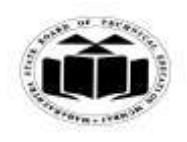

### *MODEL ANSWER*

#### **WINTER - 2017 EXAMINATION**

### **Subject: Java Programming Subject: Code:**

**17515**

### **Important Instructions to examiners:**

- 1) The answers should be examined by key words and not as word-to-word as given in the model answer scheme.
- 2) The model answer and the answer written by candidate may vary but the examiner may try to assess the understanding level of the candidate.
- 3) The language errors such as grammatical, spelling errors should not be given more Importance (Not applicable for subject English and Communication Skills).
- 4) While assessing figures, examiner may give credit for principal components indicated in the figure. The figures drawn by candidate and model answer may vary. The examiner may give credit for any equivalent figure drawn.
- 5) Credits may be given step wise for numerical problems. In some cases, the assumed constant values may vary and there may be some difference in the candidate's answers and model answer.
- 6) In case of some questions credit may be given by judgement on part of examiner of relevant answer based on candidate's understanding.
- 7) For programming language papers, credit may be given to any other program based on equivalent concept.

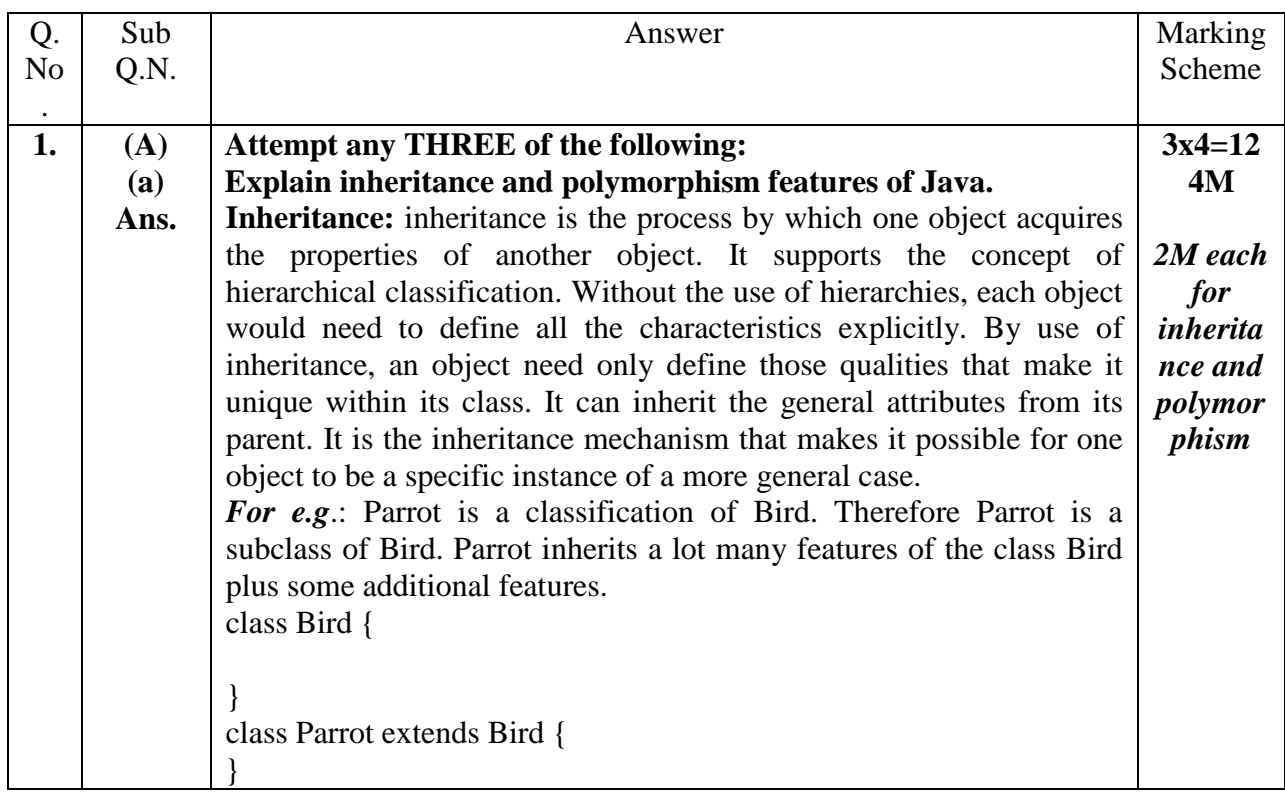

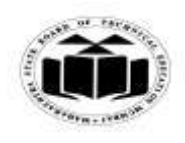

### *MODEL ANSWER*

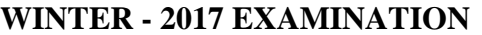

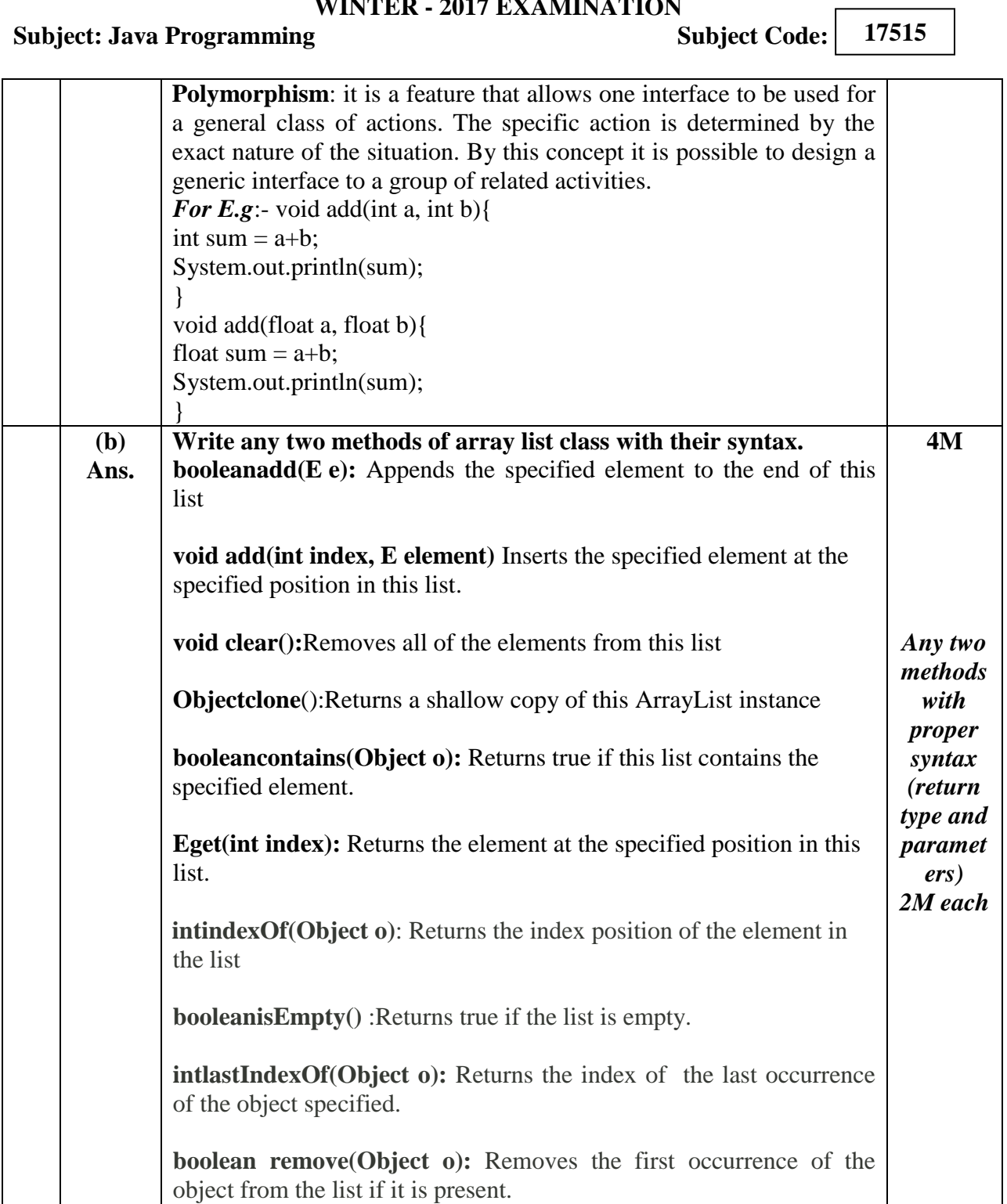

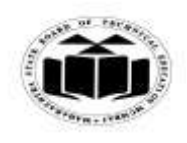

**Subject: Java Programming** 

### **MAHARASHTRA STATE BOARD OF TECHNICAL EDUCATION (Autonomous) (ISO/IEC - 27001 - 2005 Certified)**

### *MODEL ANSWER*

#### **WINTER - 2017 EXAMINATION**

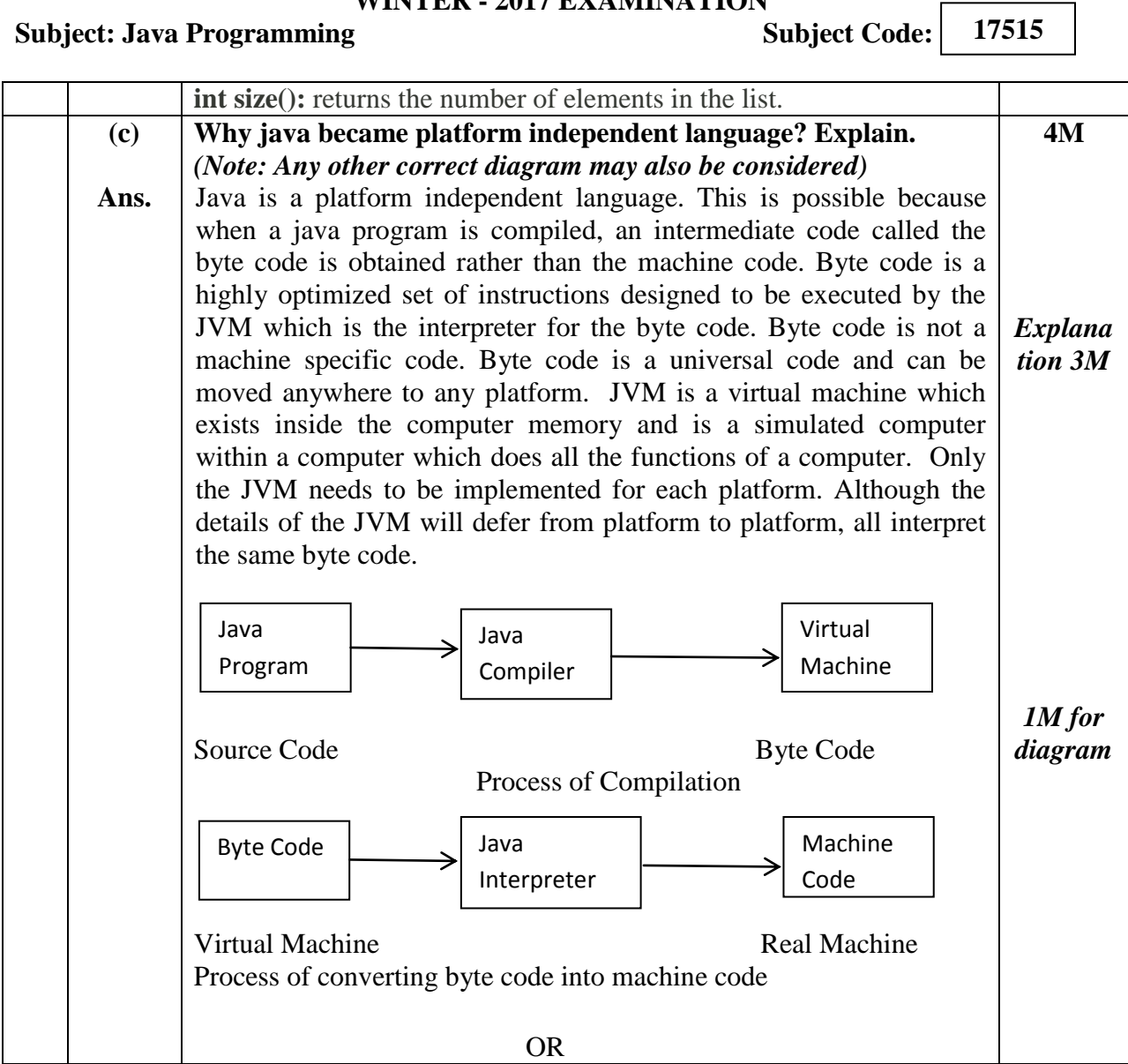

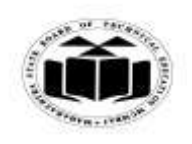

#### *MODEL ANSWER*

#### **WINTER - 2017 EXAMINATION 17515 Subject: Java Programming** Java Virtual **Window Operating** Source Code Machine (JVM) System Java Virtual Linux Operating Java Compiler Machine (JVM) System **Byte code Write a program to input name and balance of customer and 4M (d) thread an user defined exception if balance less than 1500.** import java.io.\*; **Ans.** class MyException extends Exception{ MyException(String str) { super(str); *Correct*  } *logic 3M* } class AccountDetails { *Syntax* public static void main(String a[]) { *1M*try { BufferedReaderbr = new BufferedReader(new InputStreamReader(System.in)); String name; int balance; System.out.println("Enter name");  $name = br.readLine();$ System.out.println("Enter balance");  $balance = Integer.parseInt(br.readLine());$ try { if(balance<1500) { throw new MyException("Balance is less");

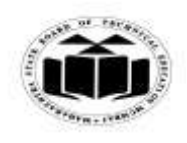

**Subject: Java Programming** 

#### **MAHARASHTRA STATE BOARD OF TECHNICAL EDUCATION (Autonomous) (ISO/IEC - 27001 - 2005 Certified)**

## *MODEL ANSWER*

# **WINTER - 2017 EXAMINATION**

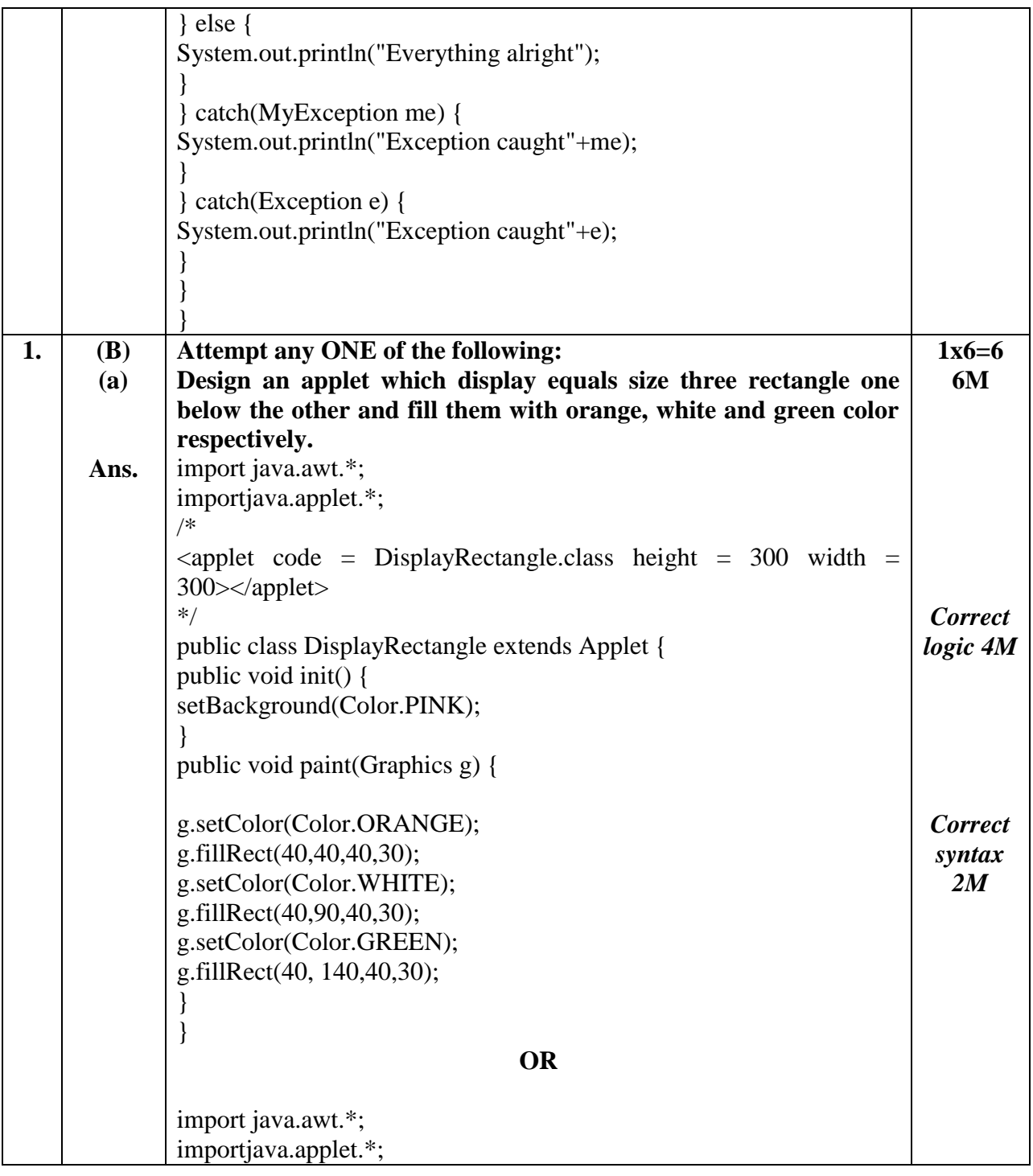

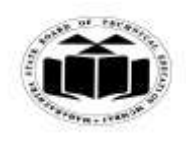

## *MODEL ANSWER*

# **WINTER - 2017 EXAMINATION**

### **Subject: Java Programming**

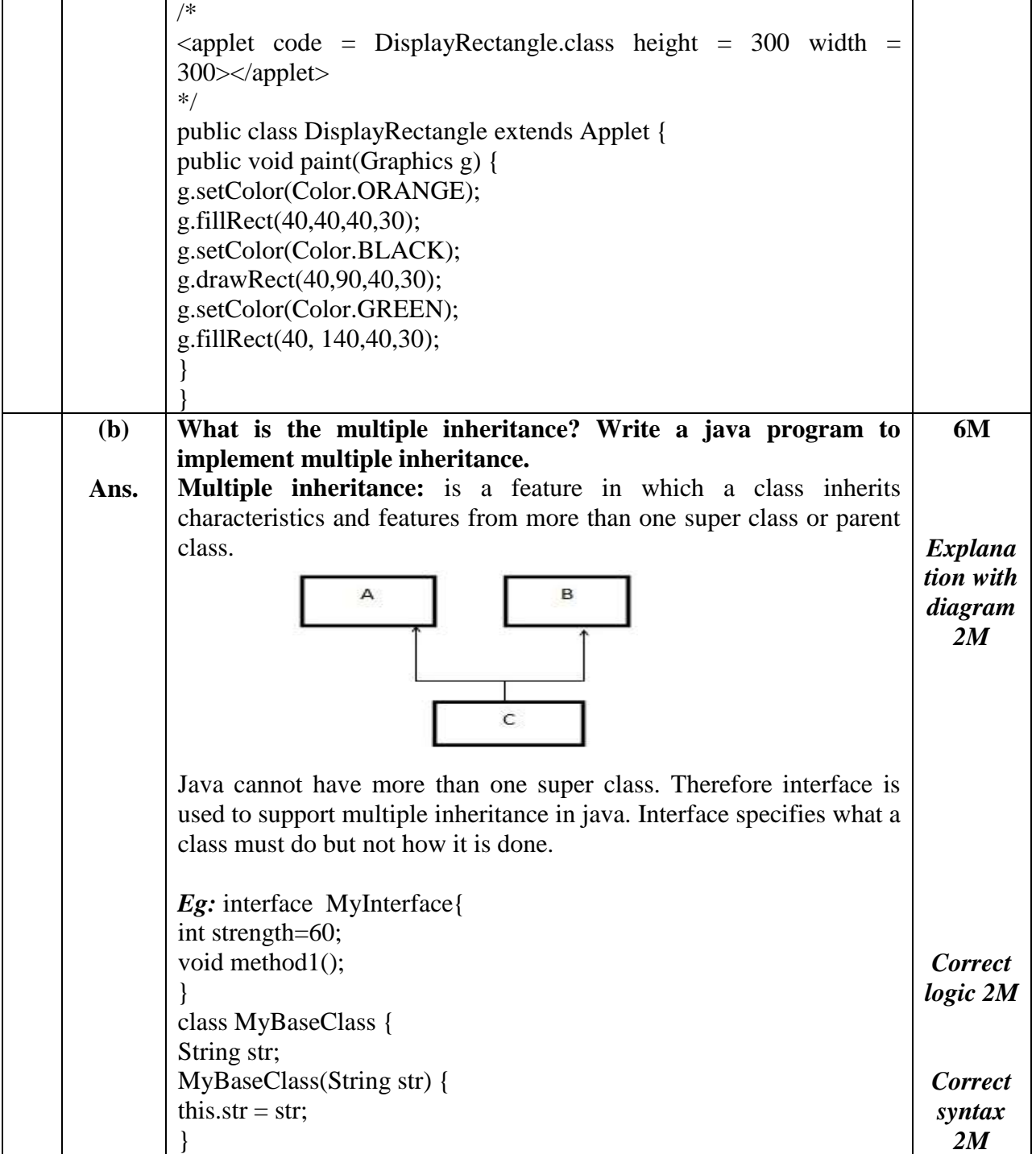

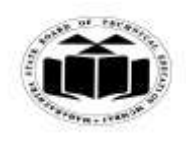

## *MODEL ANSWER*

# **WINTER - 2017 EXAMINATION**

### **Subject: Java Programming**

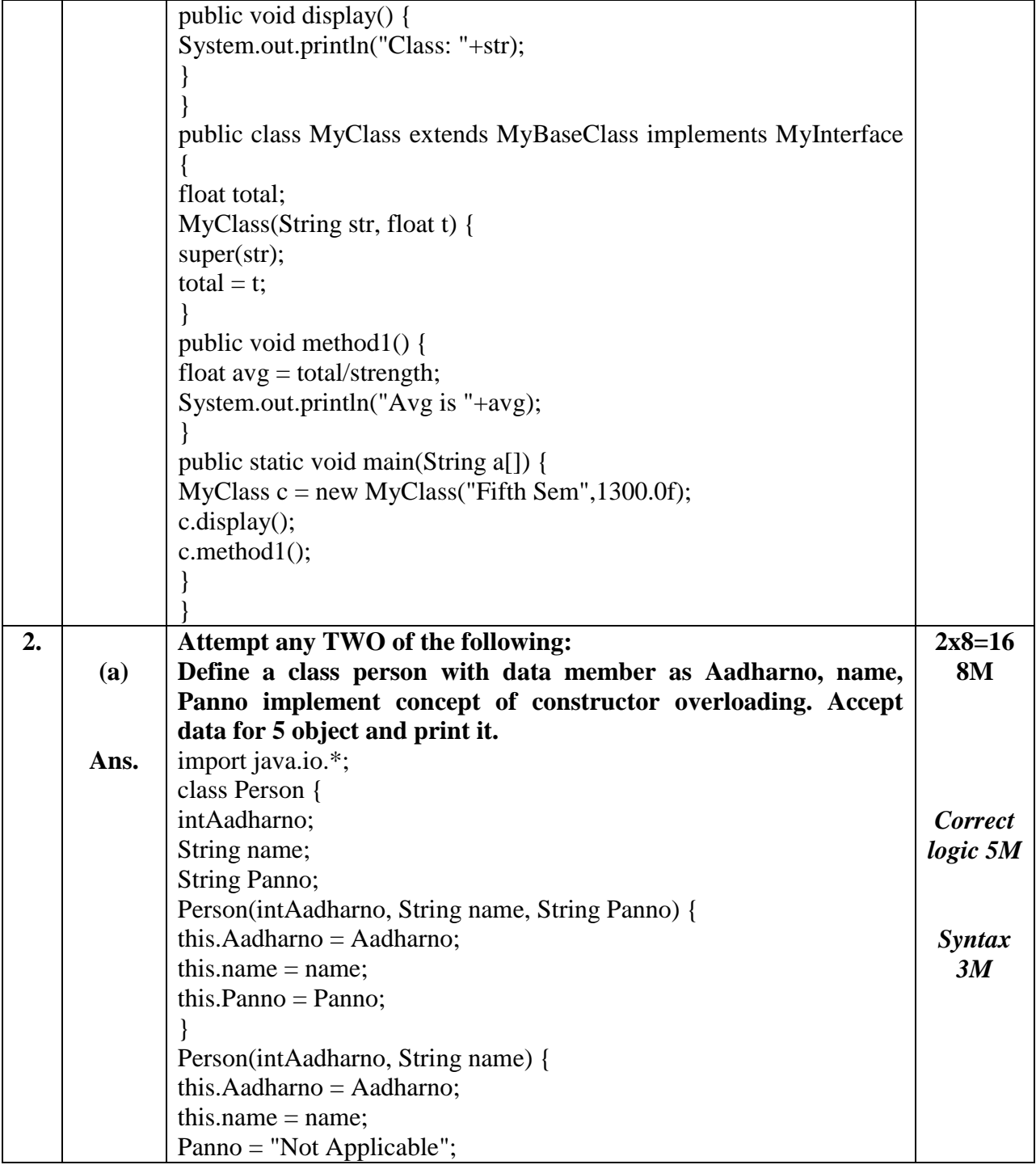

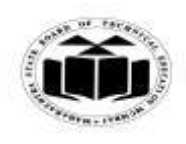

#### *MODEL ANSWER*

# **WINTER** - 2017 **EXAMINATION**<br>**g Subject Code:**

### **Subject: Java Programming**

**17515**

 $\overline{\phantom{a}}$ 

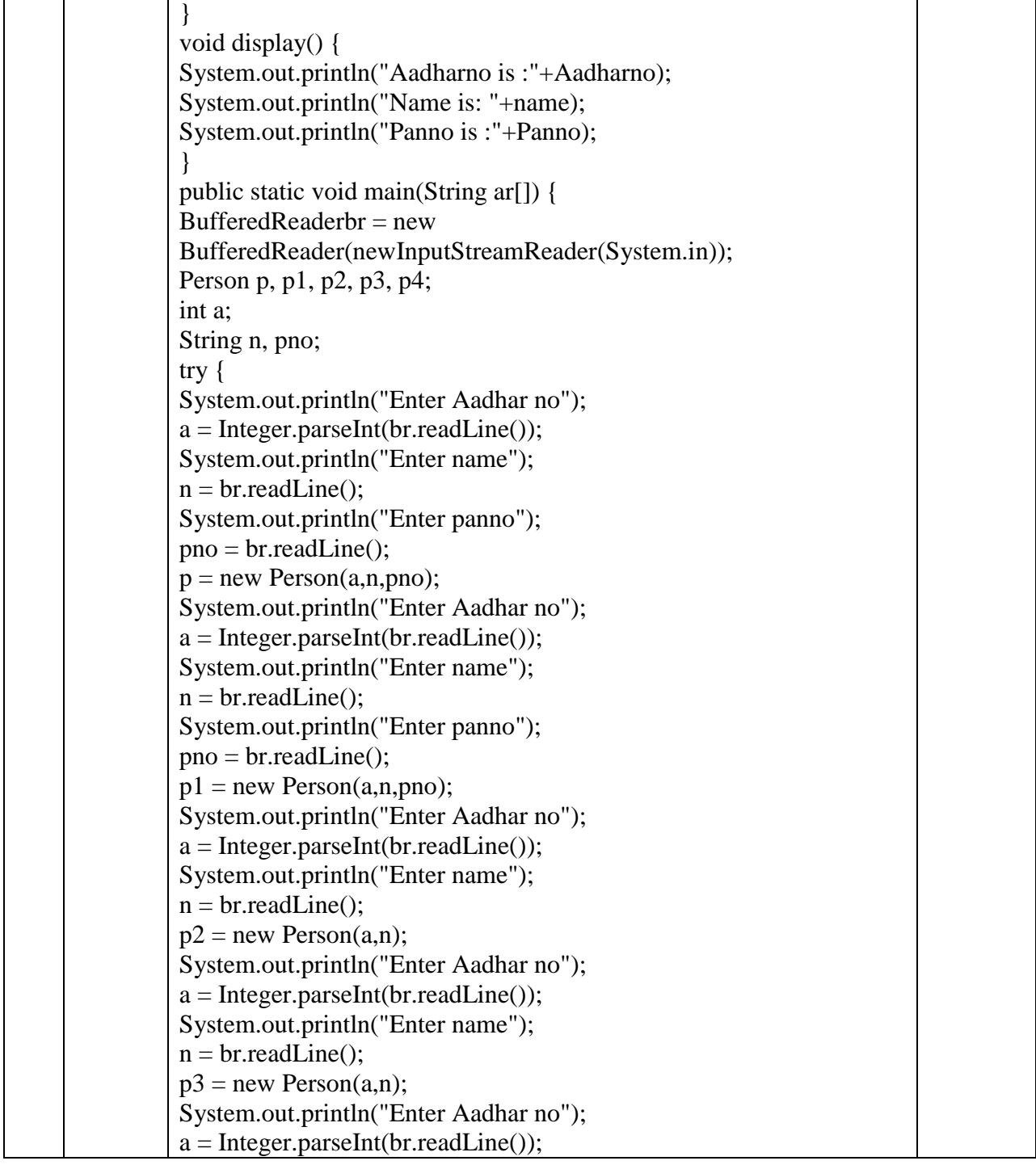

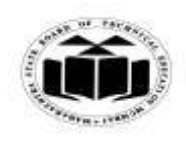

## *MODEL ANSWER*

# **WINTER - 2017 EXAMINATION**

### **Subject: Java Programming**

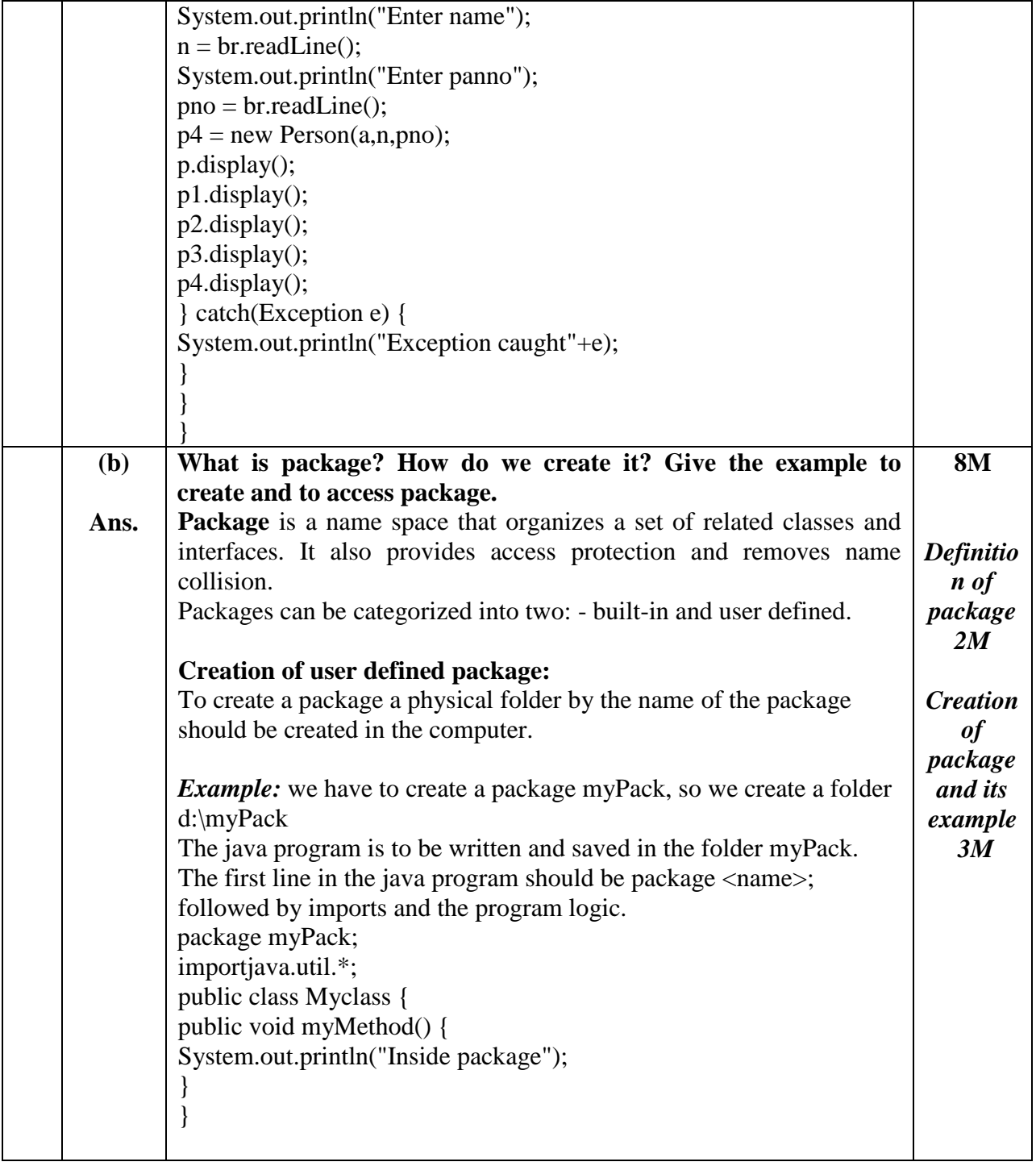

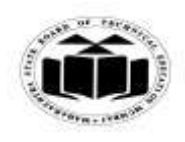

### *MODEL ANSWER*

#### **WINTER - 2017 EXAMINATION**

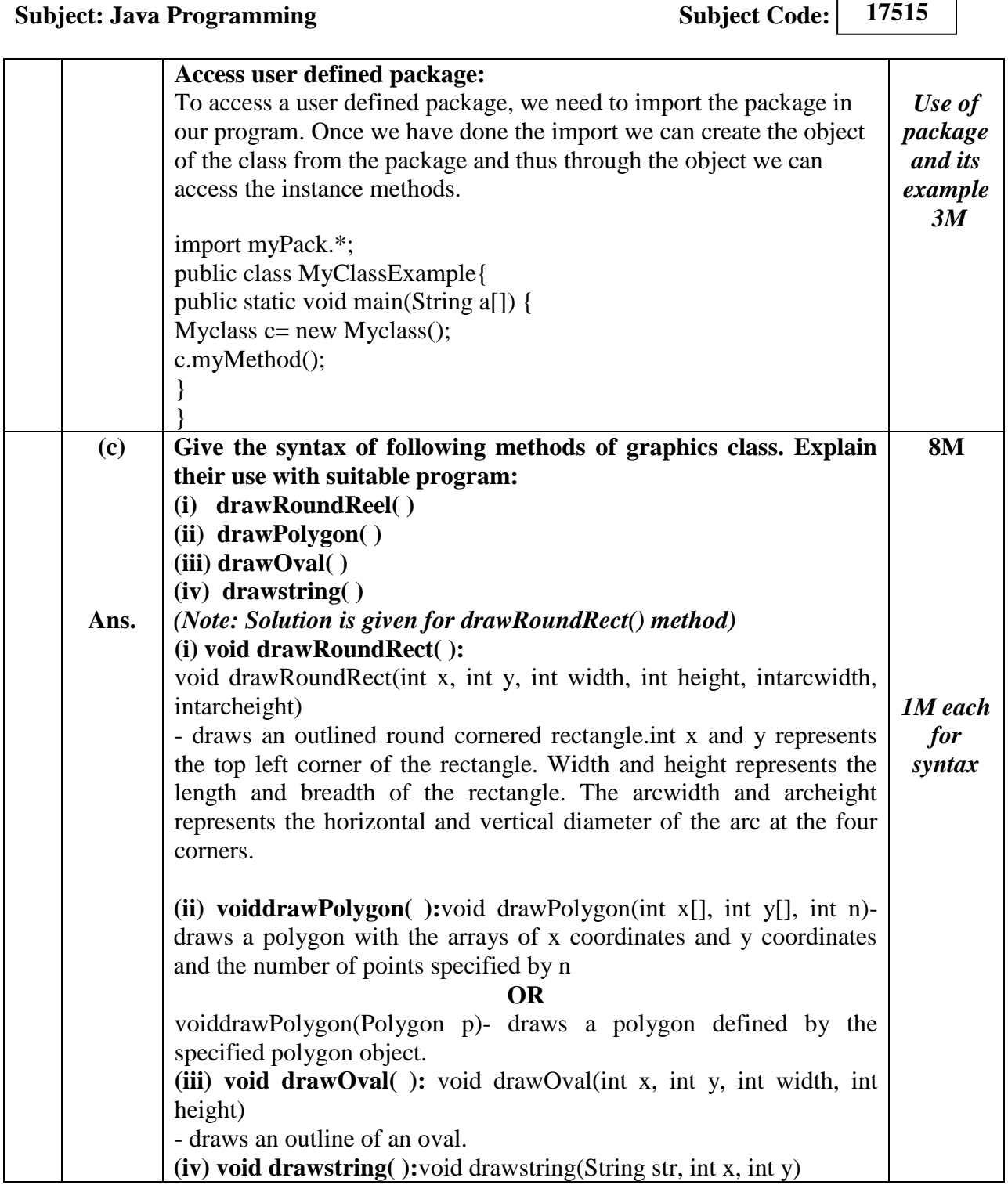

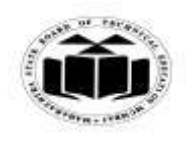

## *MODEL ANSWER*

#### **WINTER - 2017 EXAMINATION**

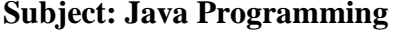

**Subject Code:** 

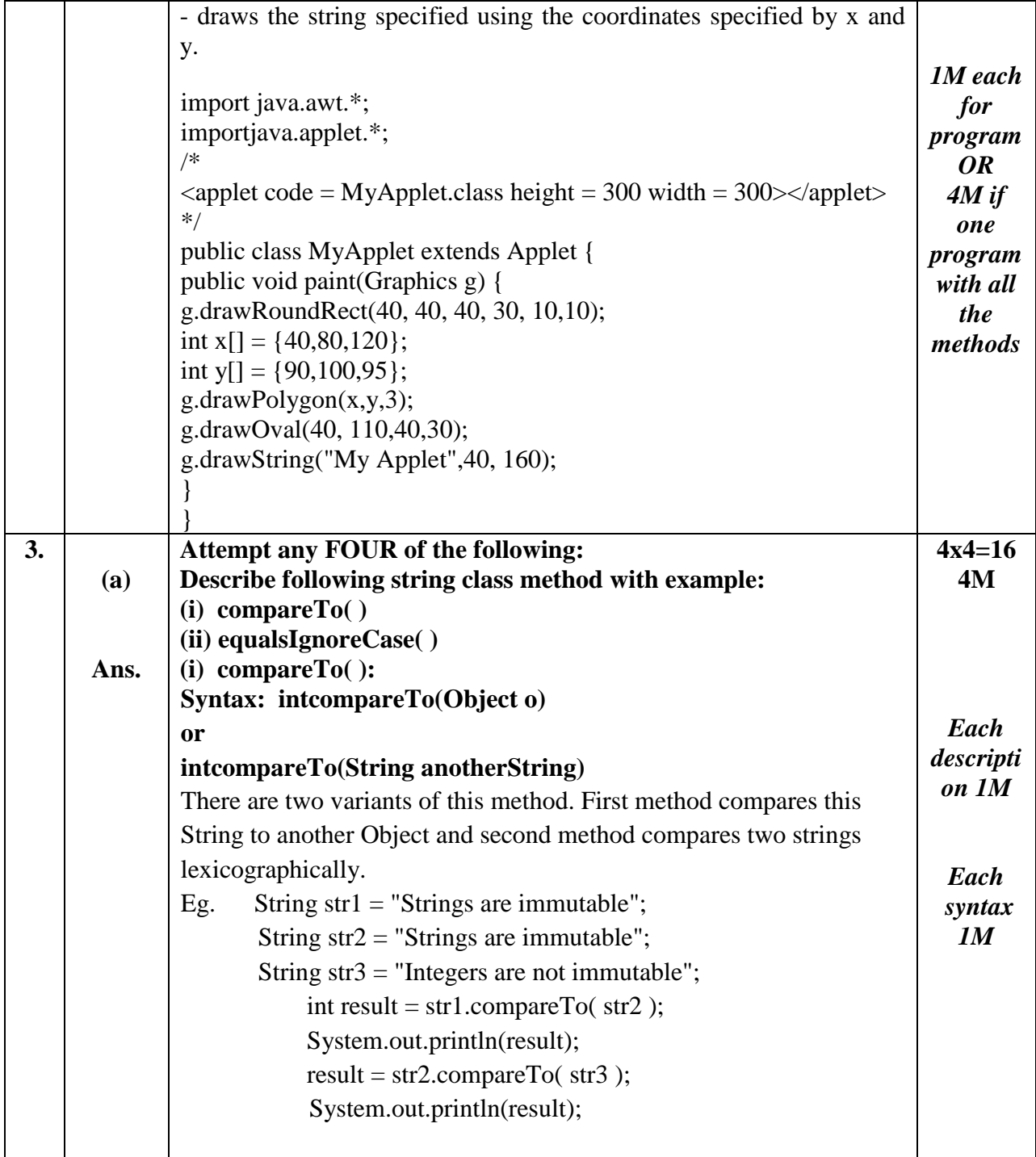

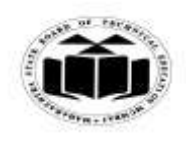

## *MODEL ANSWER*

# **WINTER - 2017 EXAMINATION**

**Subject: Java Programming** 

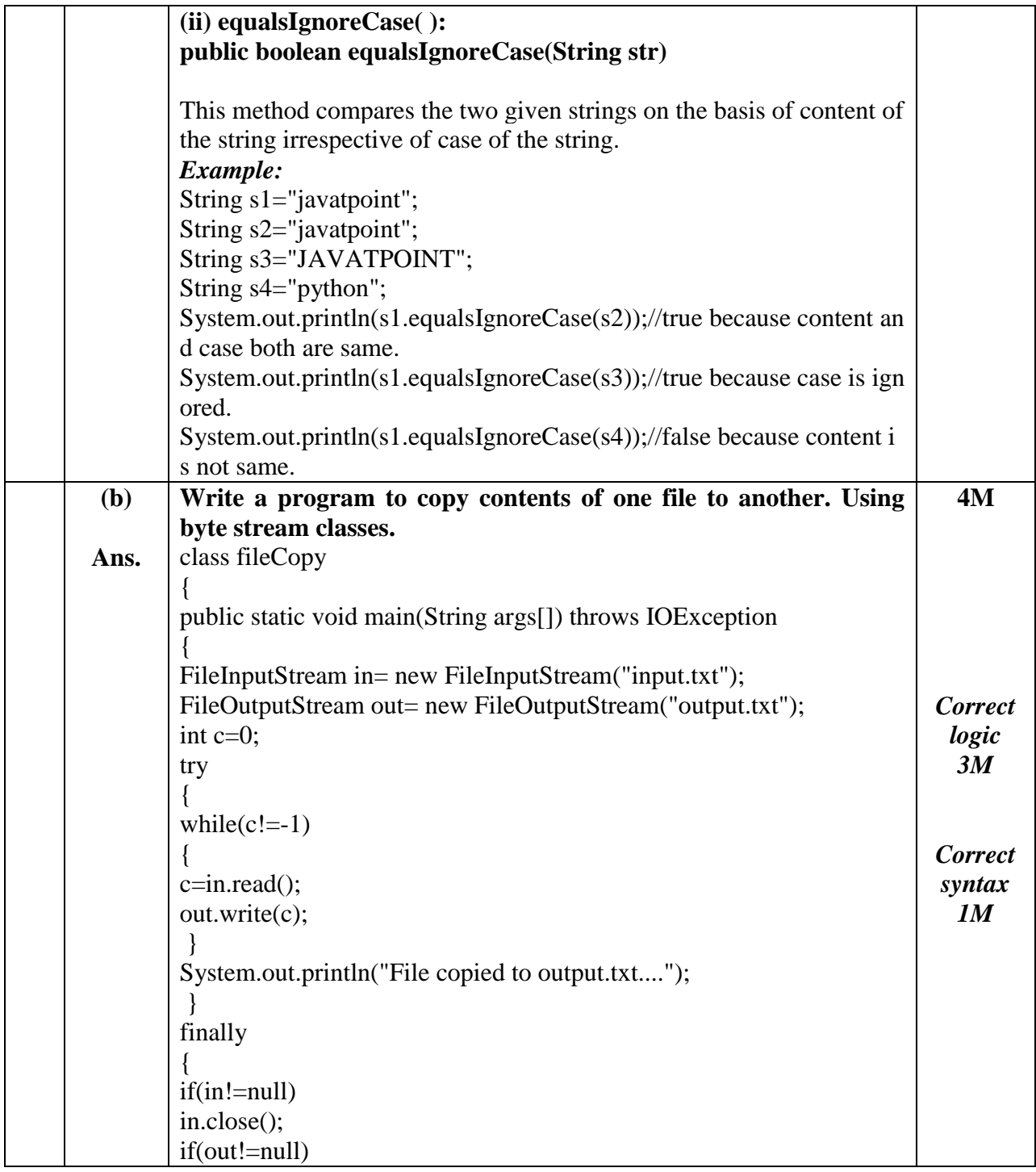

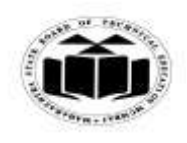

## *MODEL ANSWER*

# **WINTER - 2017 EXAMINATION**

### **Subject: Java Programming**

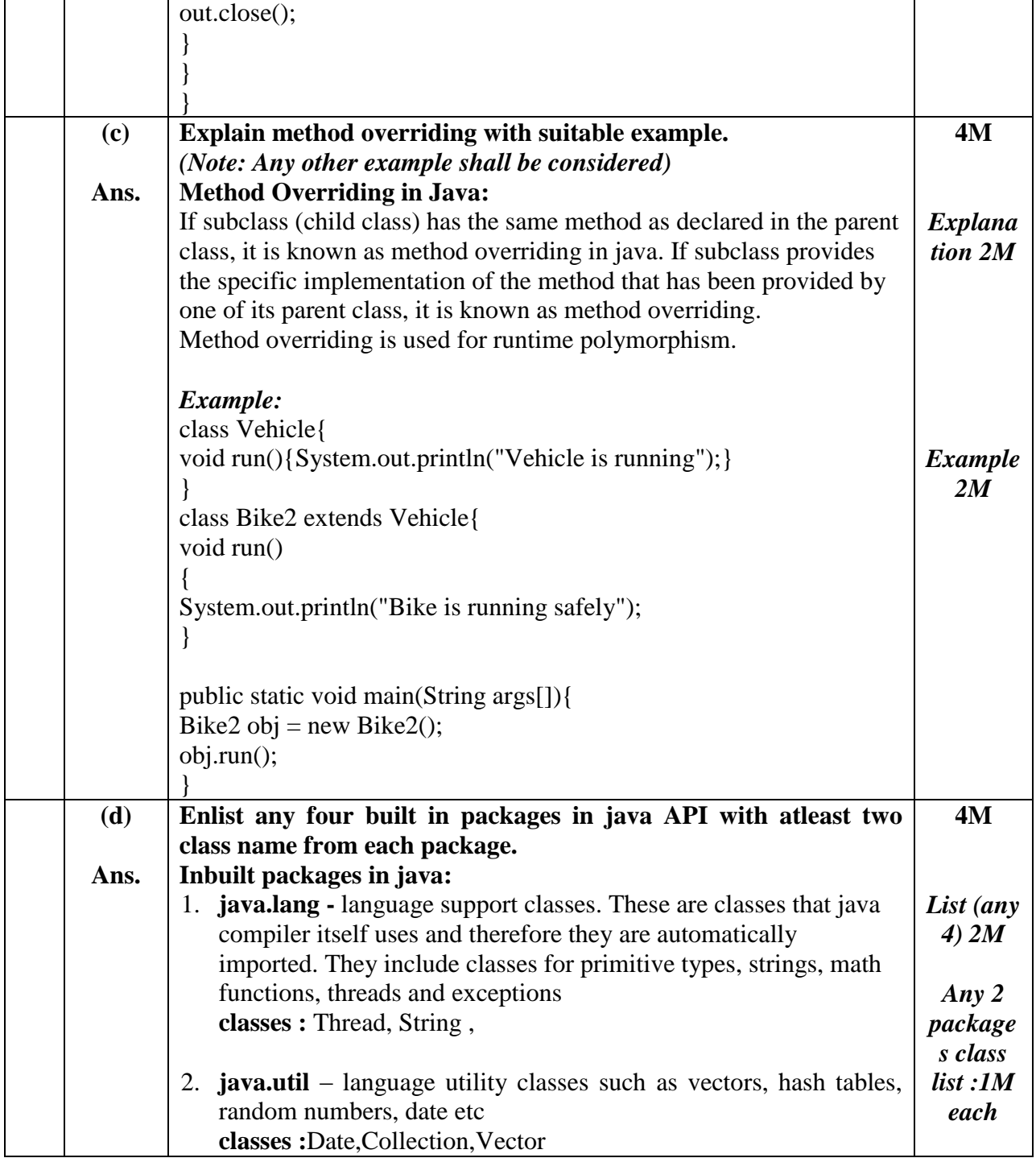

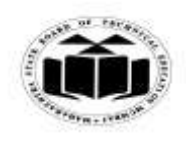

## *MODEL ANSWER*

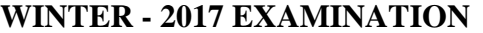

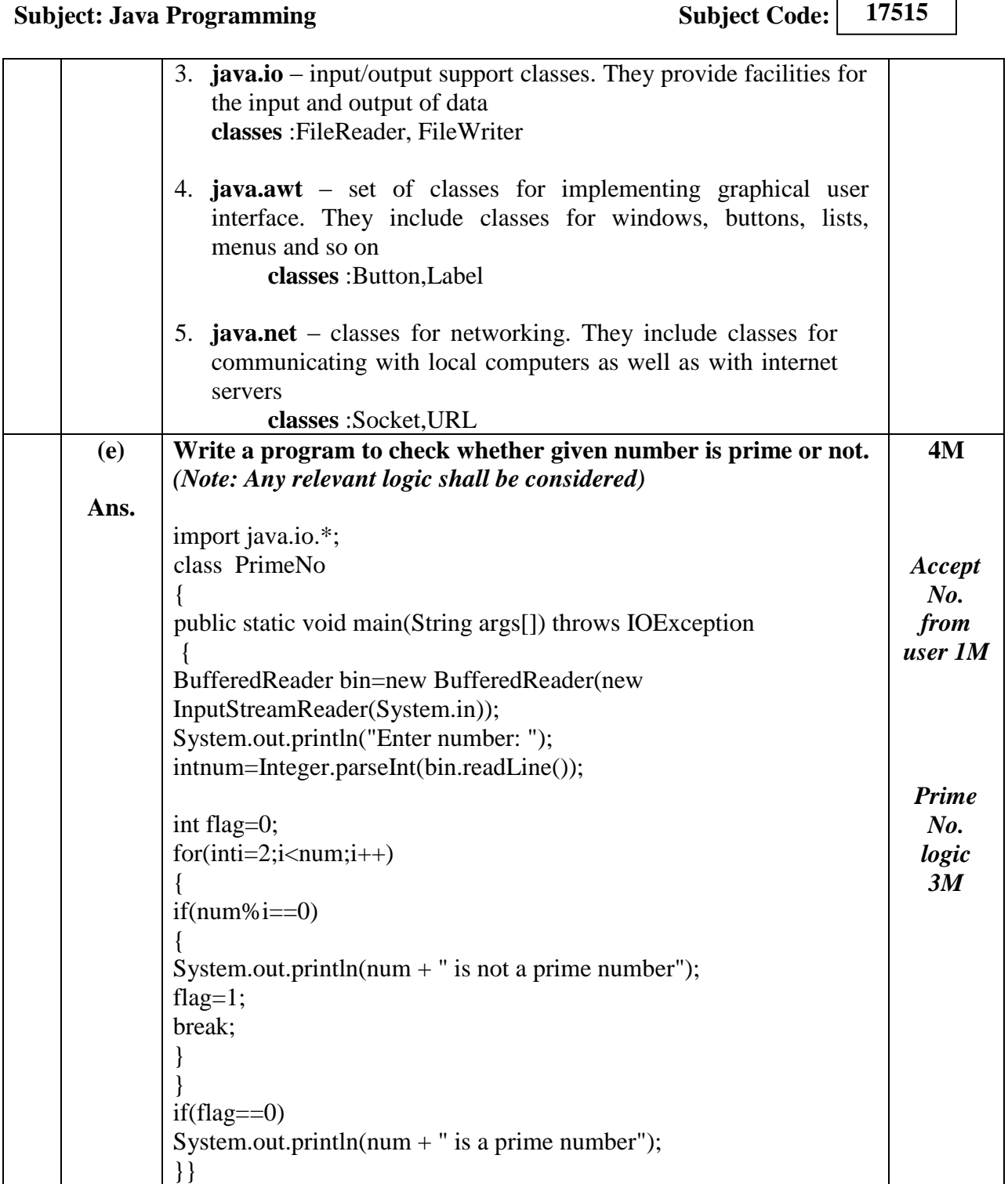

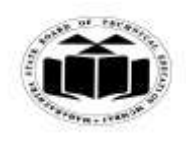

#### *MODEL ANSWER*

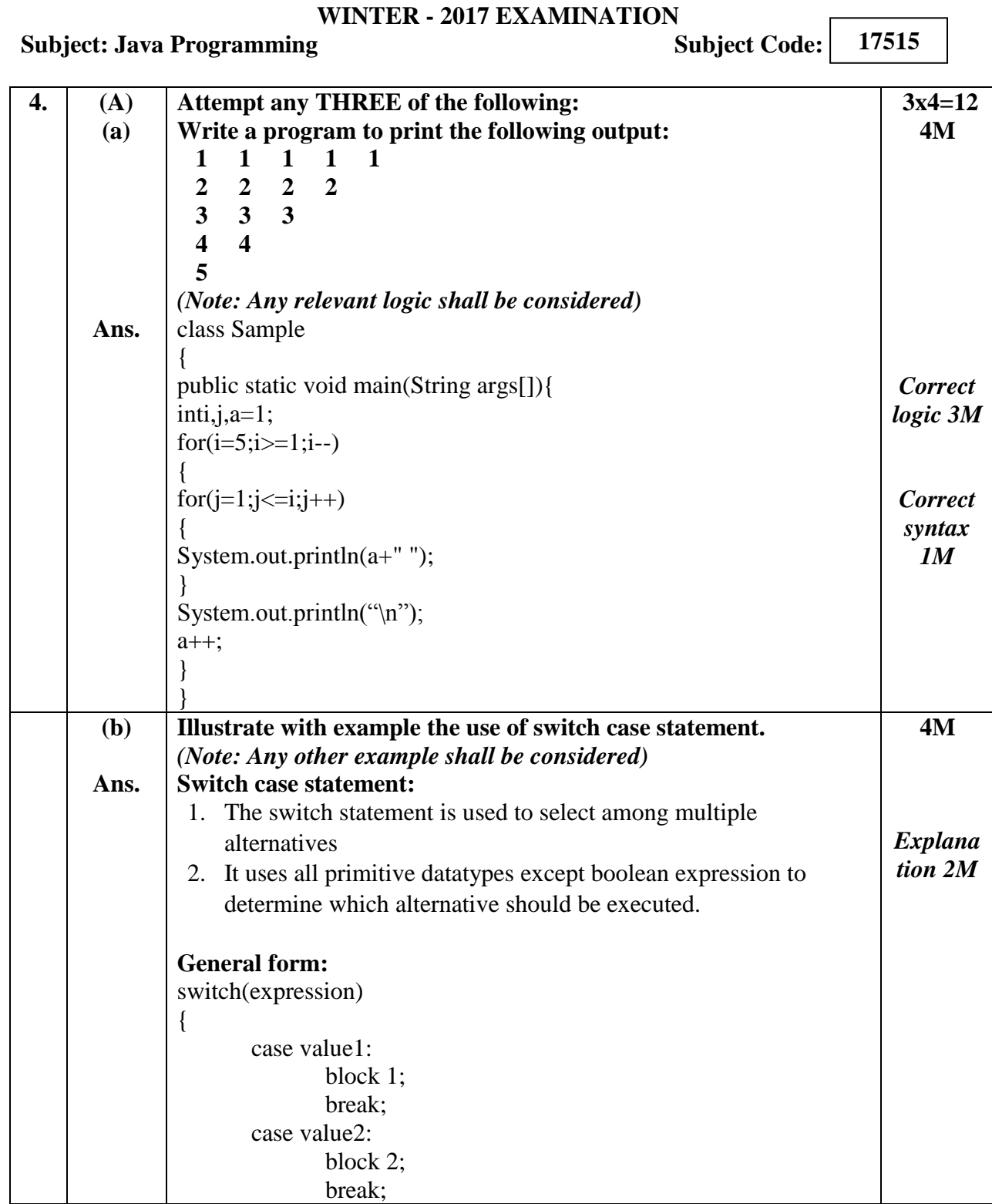

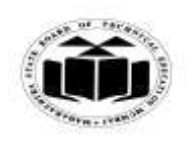

## *MODEL ANSWER*

# **WINTER - 2017 EXAMINATION**

**Subject: Java Programming** 

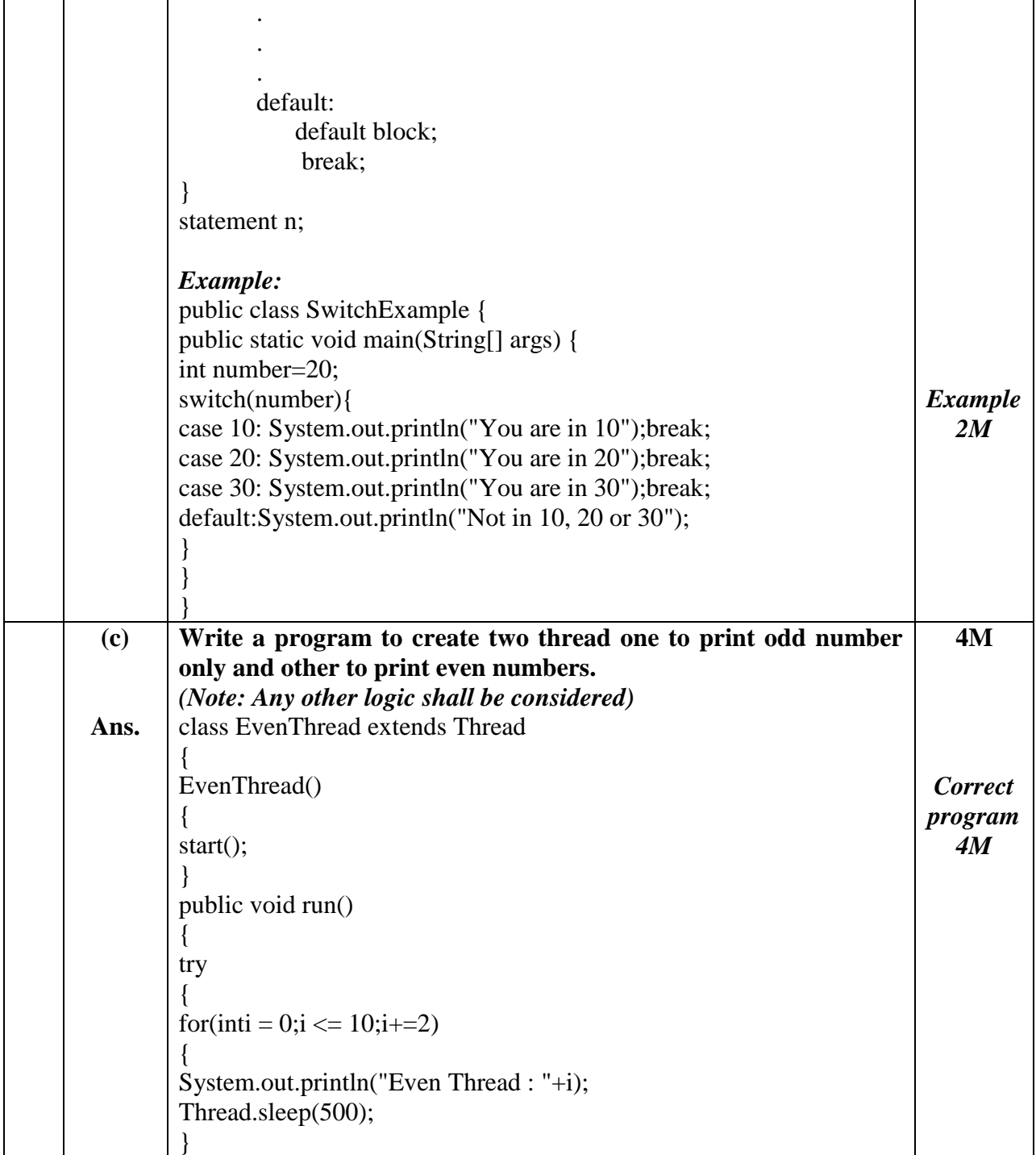

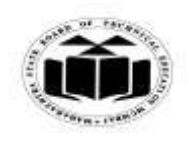

## *MODEL ANSWER*

# **WINTER - 2017 EXAMINATION**

## **Subject: Java Programming**

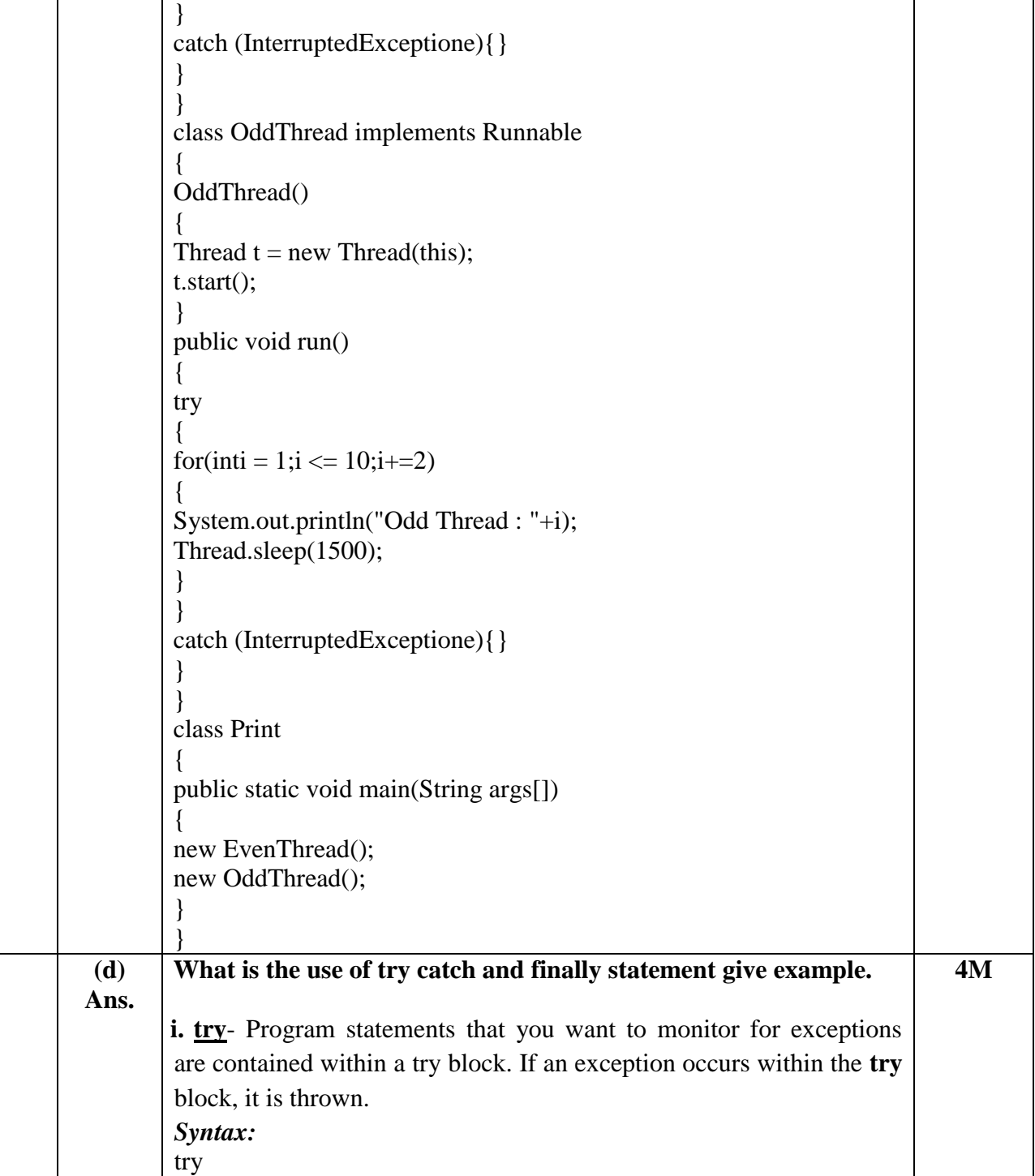

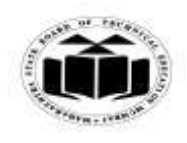

#### *MODEL ANSWER*

#### **WINTER - 2017 EXAMINATION**

#### **Subject: Java Programming Subject: Code:**

**17515**

{ // block of code to monitor for errors } *For eg*. try { for(inti = 1;i <=  $10$ ;i+=2) { System.out.println("Odd Thread : "+i); Thread.sleep(1500); } } **ii.catch**- Your code can catch this exception (using **catch**) and handle it in some rational manner. System-generated exceptions are automatically thrown by the Java runtime system. A catch block immediately follows the try block. The catch block too can have one or more statements that are necessary to process the exception.  *Syntax:*  catch (*ExceptionType1 exOb*) { // exception handler for *ExceptionType1* } *For eg.* catch (InterruptedExceptione){} **iii.finally**: It can be used to handle an exception which is not caught by any of the previous catch statements. finally block can be used to handle any statement generated by try block. It may be added immediately after try or after last catch block. *Syntax:* finally { // block of code to be executed before try block ends } *For eg.* finally{System.out.println("finally block is always executed");} *Each try 1½M ,catch 1 ½ M, finally 1 M*

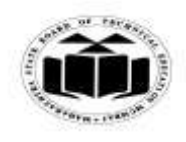

 $\Gamma$ 

T.

## *MODEL ANSWER*

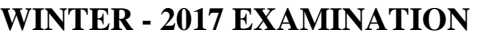

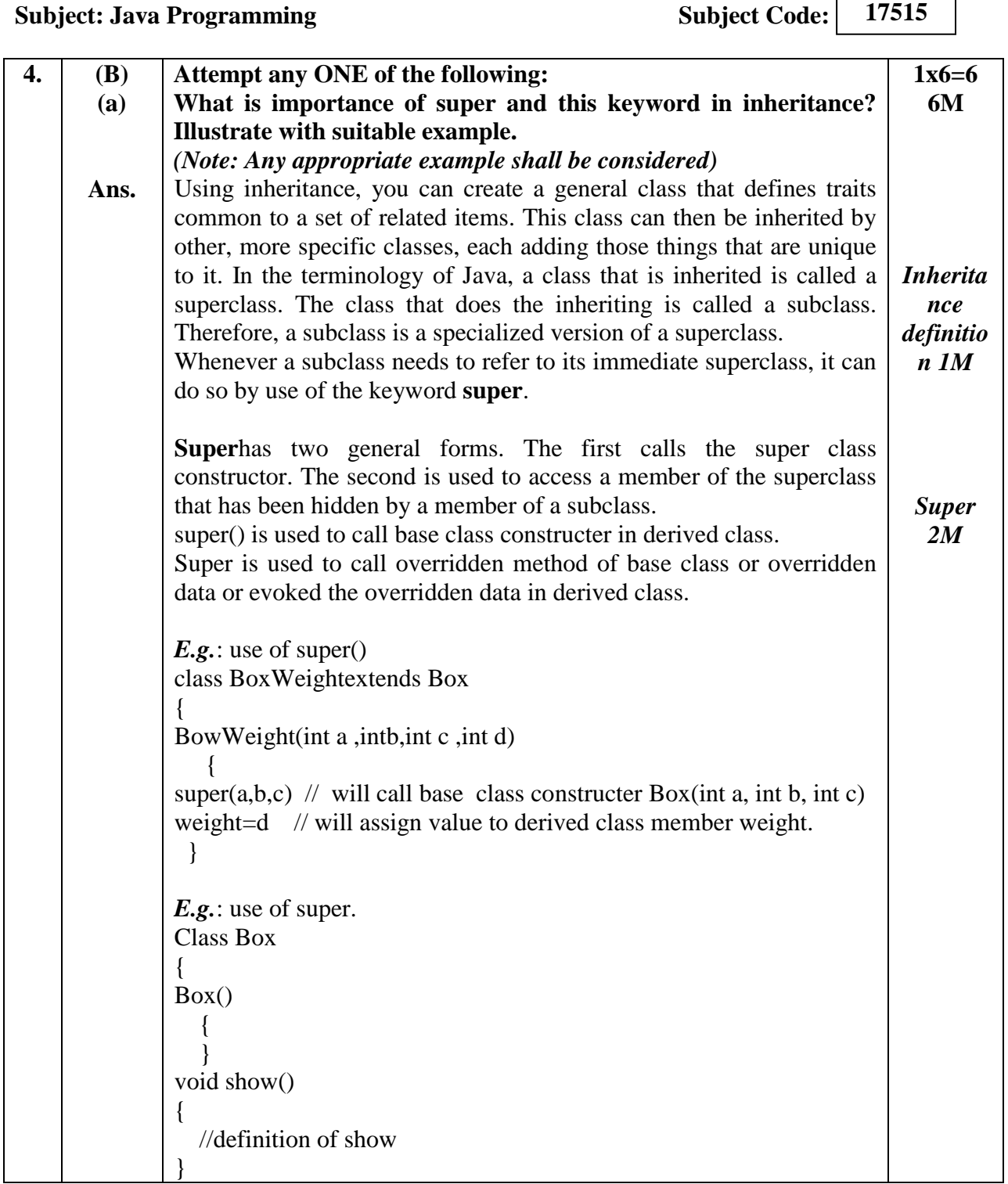

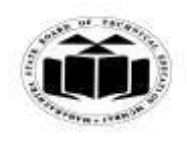

## *MODEL ANSWER*

# **WINTER - 2017 EXAMINATION**

### **Subject: Java Programming**

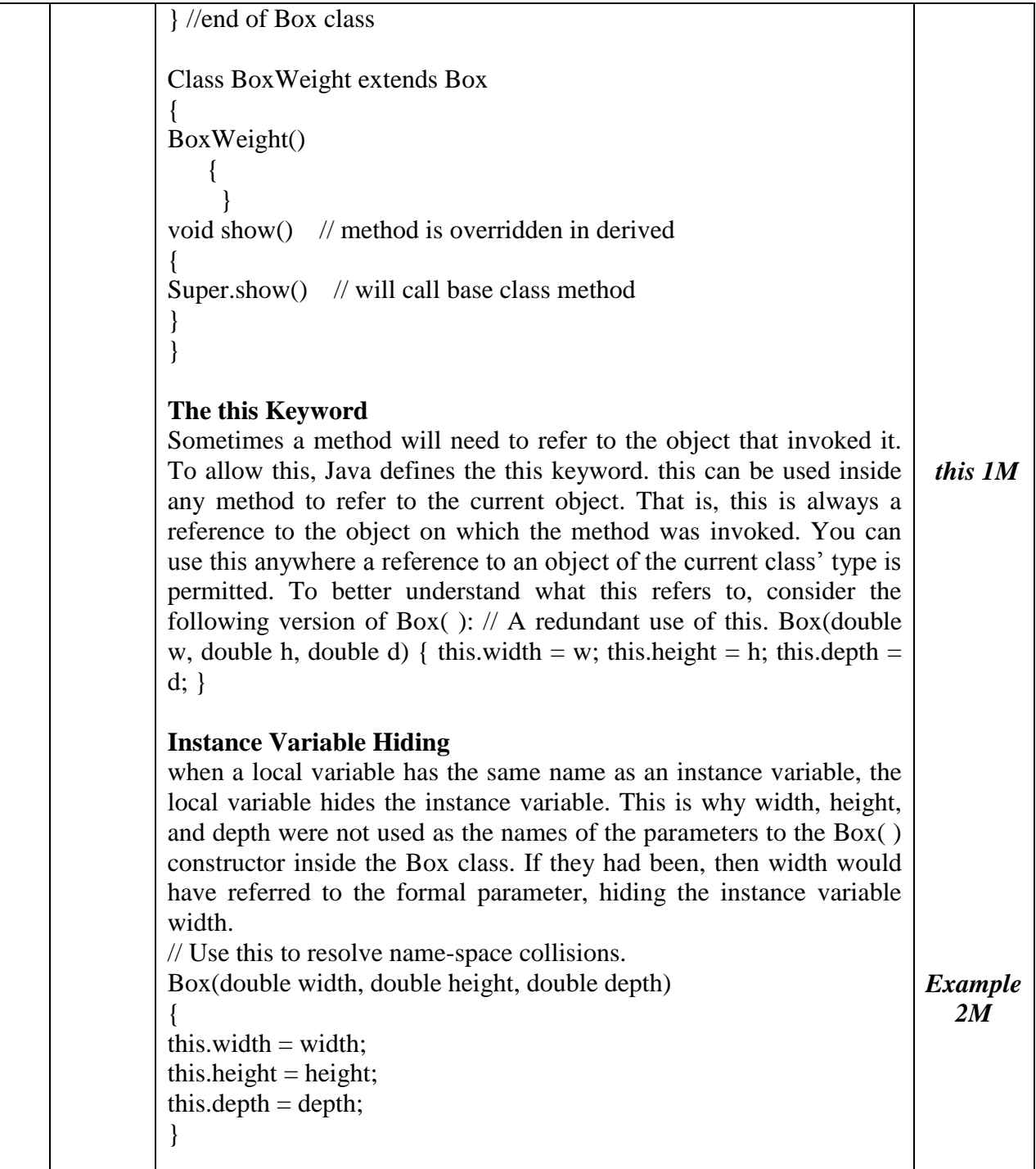

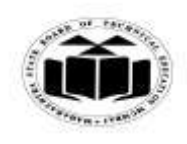

## *MODEL ANSWER*

# **WINTER - 2017 EXAMINATION**

## **Subject: Java Programming**

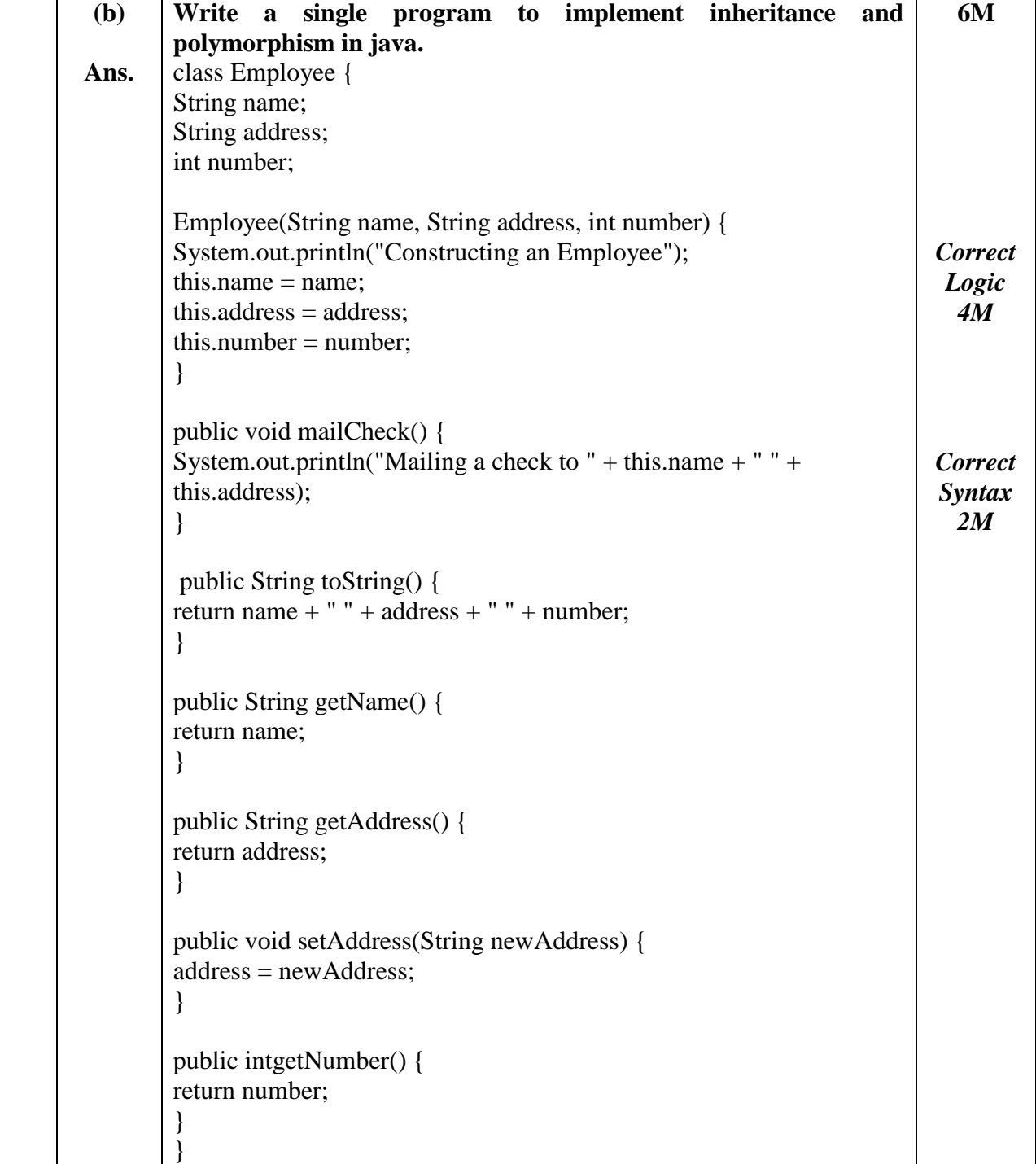

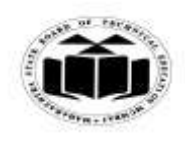

## *MODEL ANSWER*

# **WINTER - 2017 EXAMINATION**

### **Subject: Java Programming**

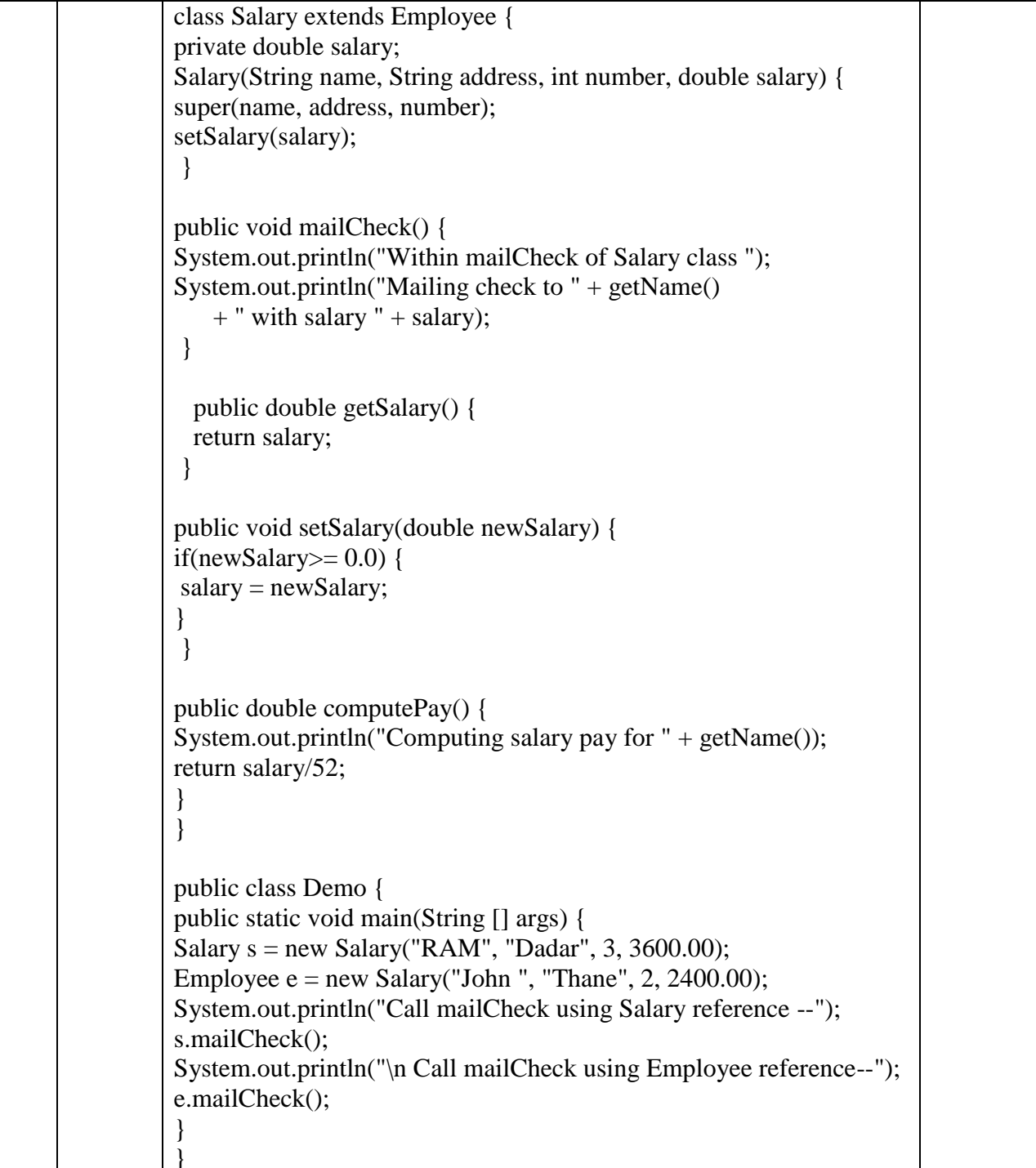

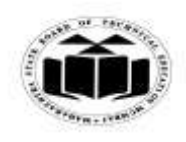

 $\Gamma$ 

٦

## *MODEL ANSWER*

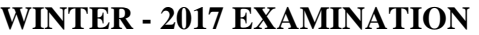

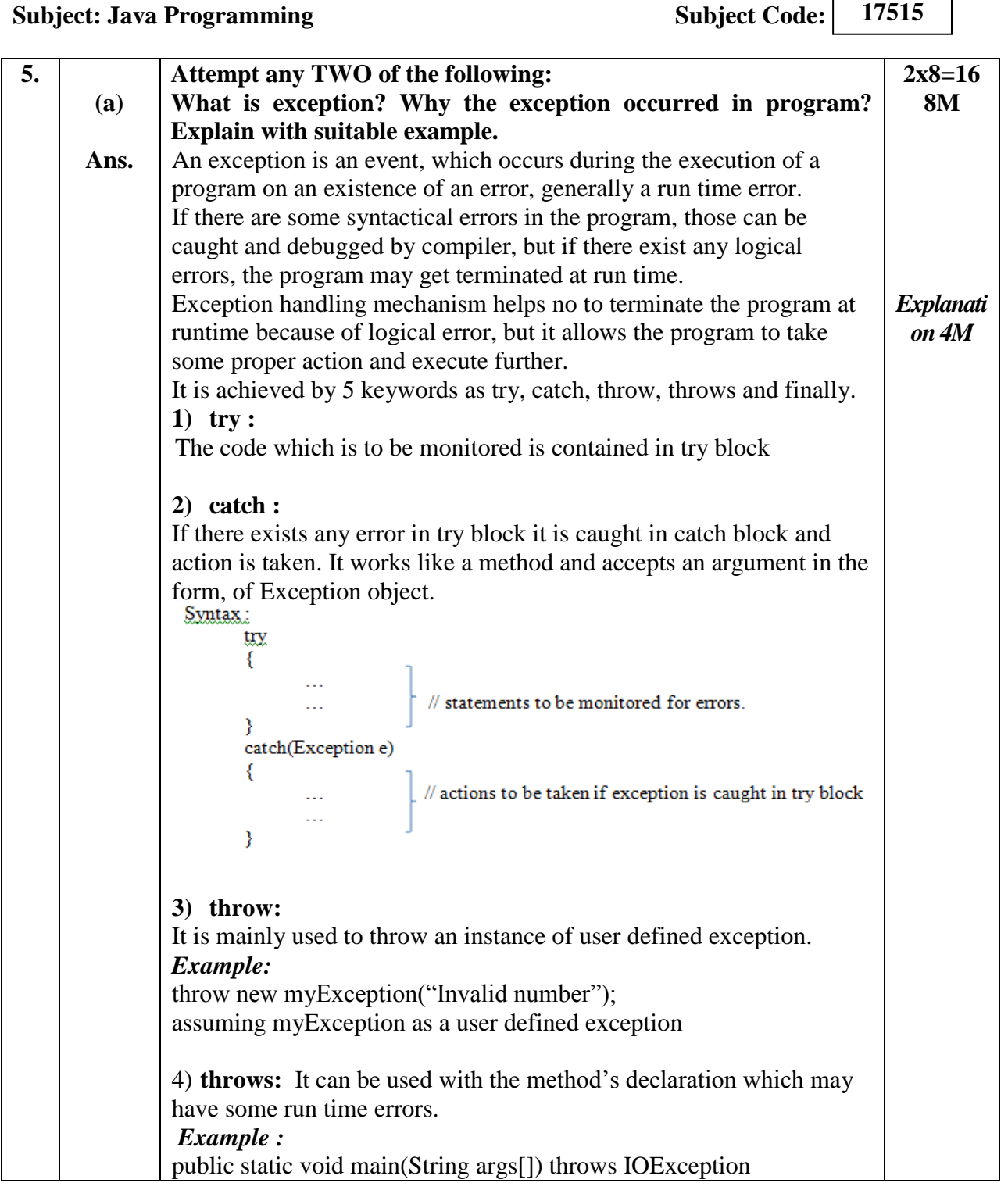

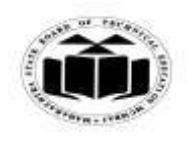

#### *MODEL ANSWER*

**WINTER - 2017 EXAMINATION**

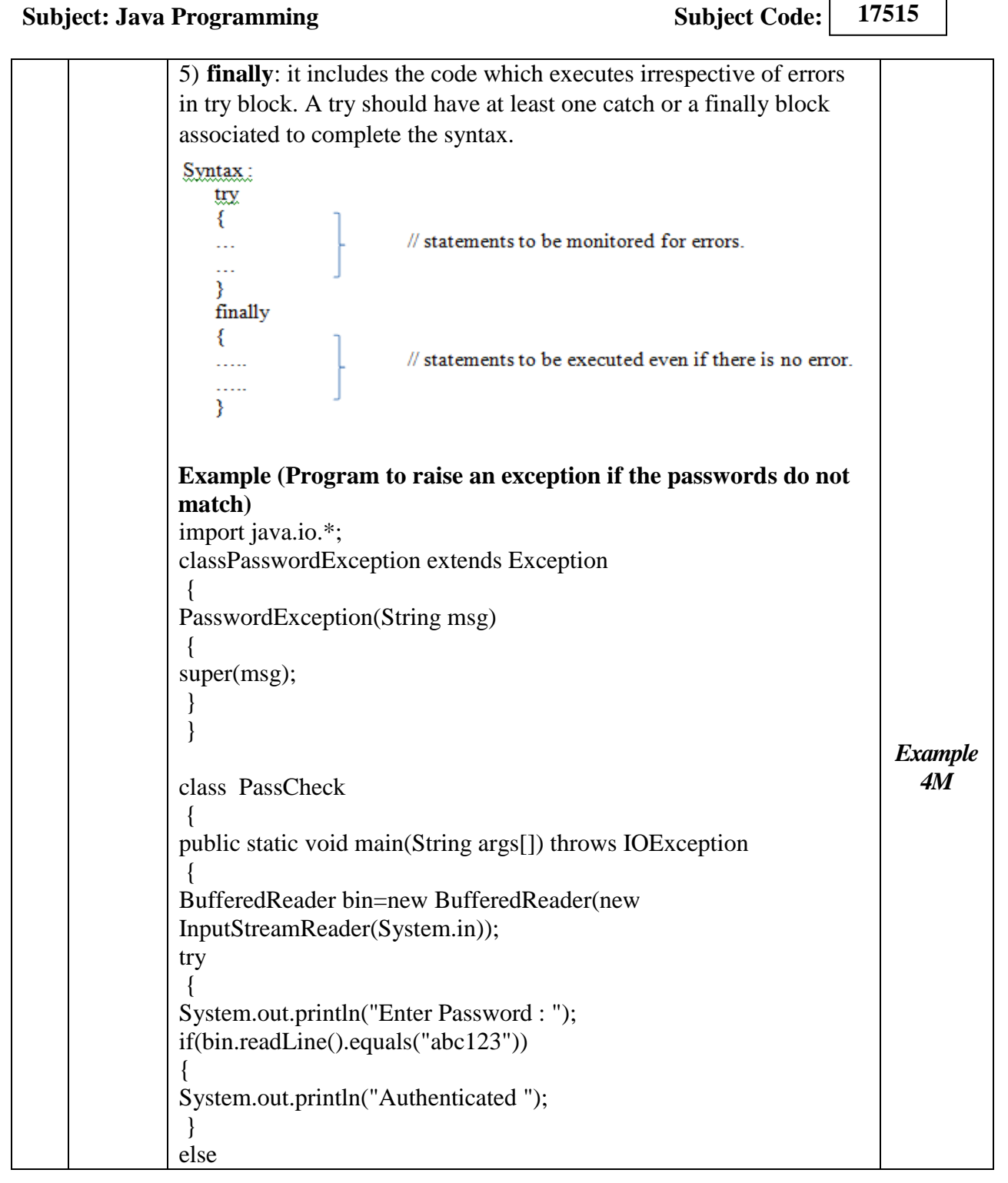

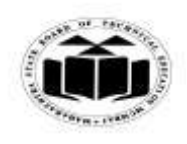

#### *MODEL ANSWER*

# **WINTER - 2017 EXAMINATION**

### **Subject: Java Programming**

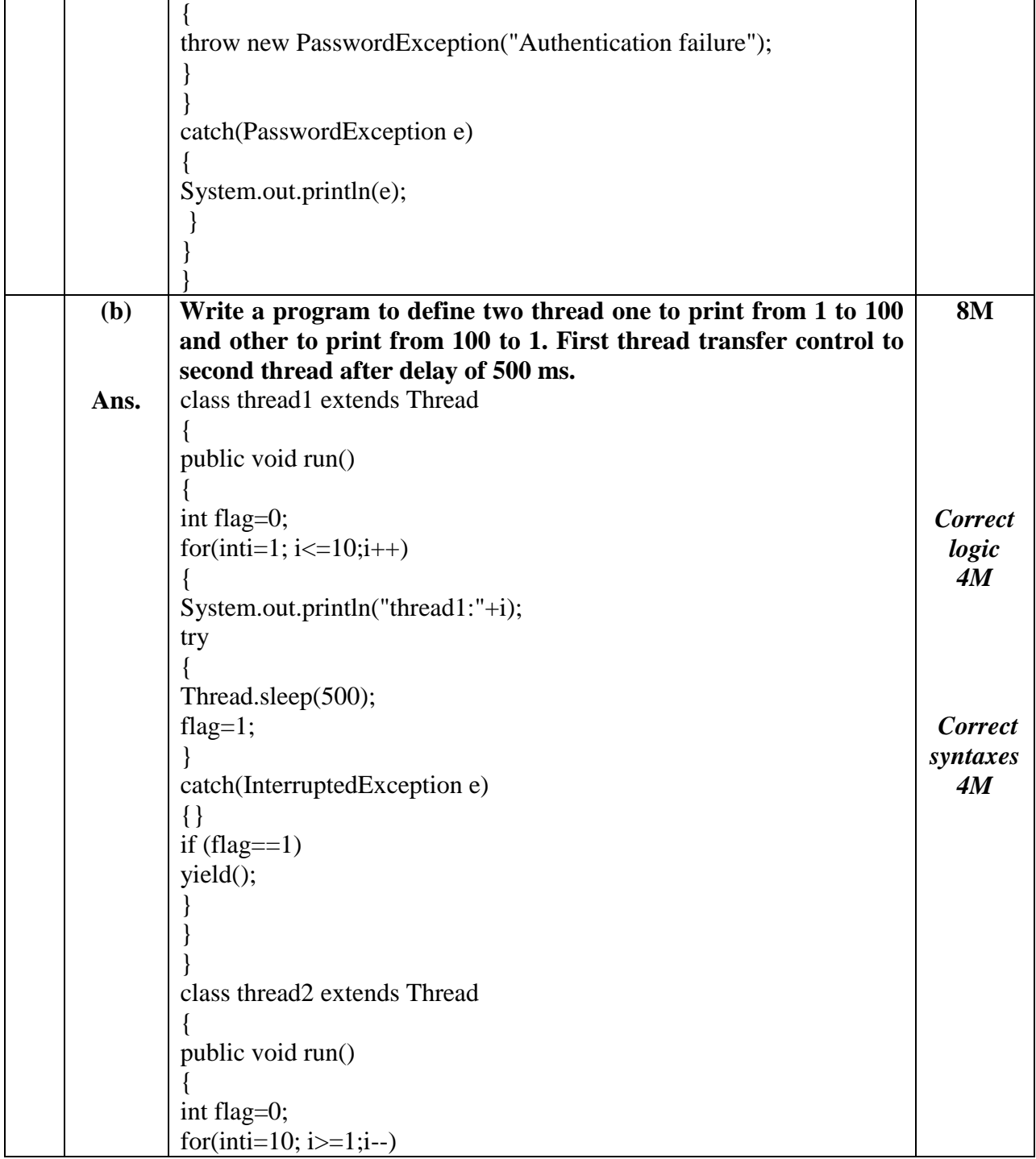

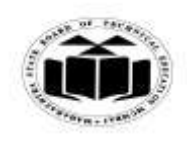

 $\mathsf{r}$ 

 $\overline{\phantom{a}}$ 

### **MAHARASHTRA STATE BOARD OF TECHNICAL EDUCATION (Autonomous) (ISO/IEC - 27001 - 2005 Certified)**

#### *MODEL ANSWER*

# **WINTER** - 2017 **EXAMINATION**<br>**g Subject Code:**

**Subject: Java Programming** 

 $\overline{\phantom{a}}$ 

**17515**

 $\top$ 

 $\overline{\phantom{a}}$ 

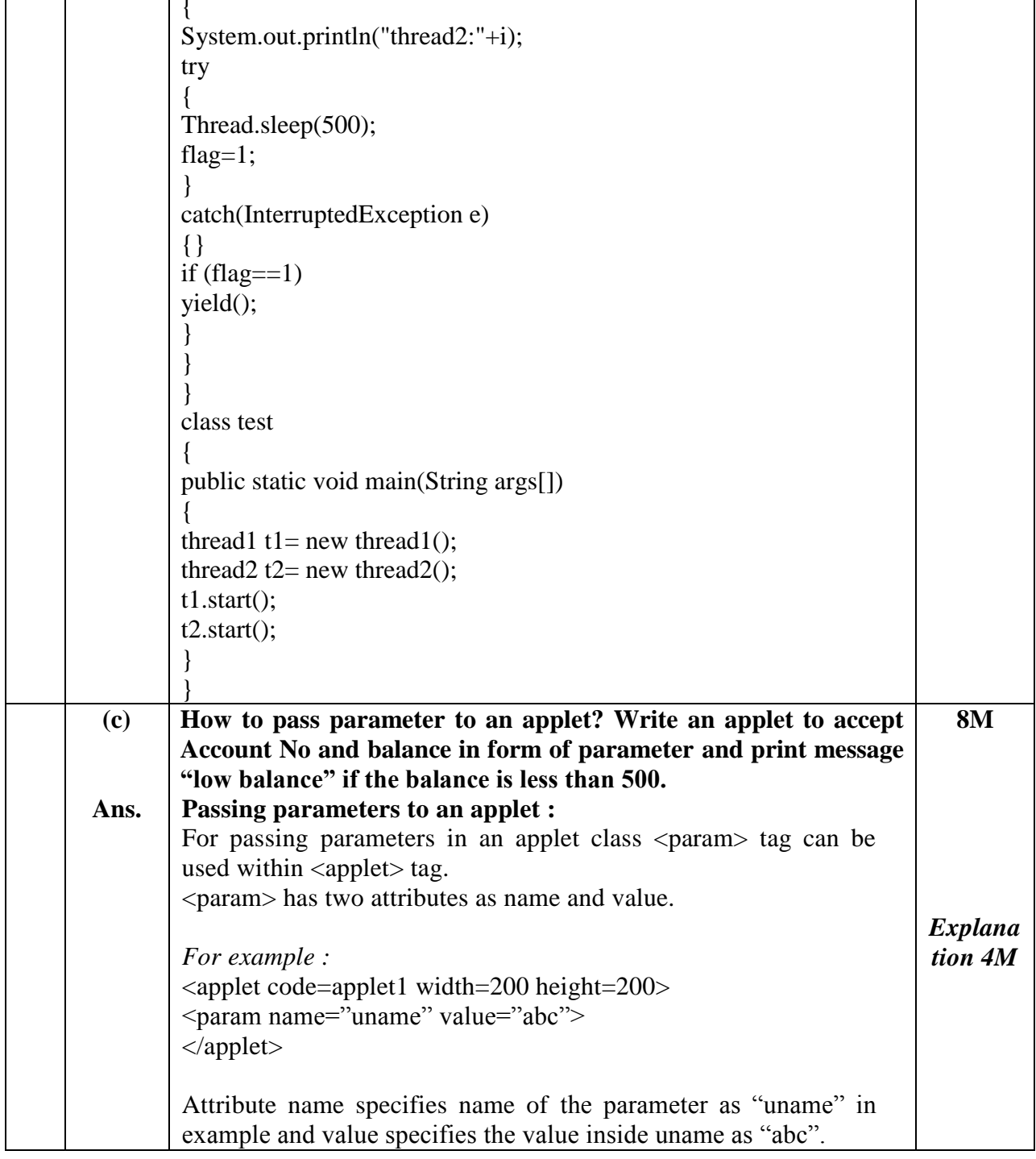

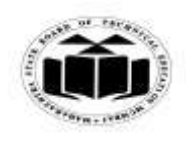

## *MODEL ANSWER*

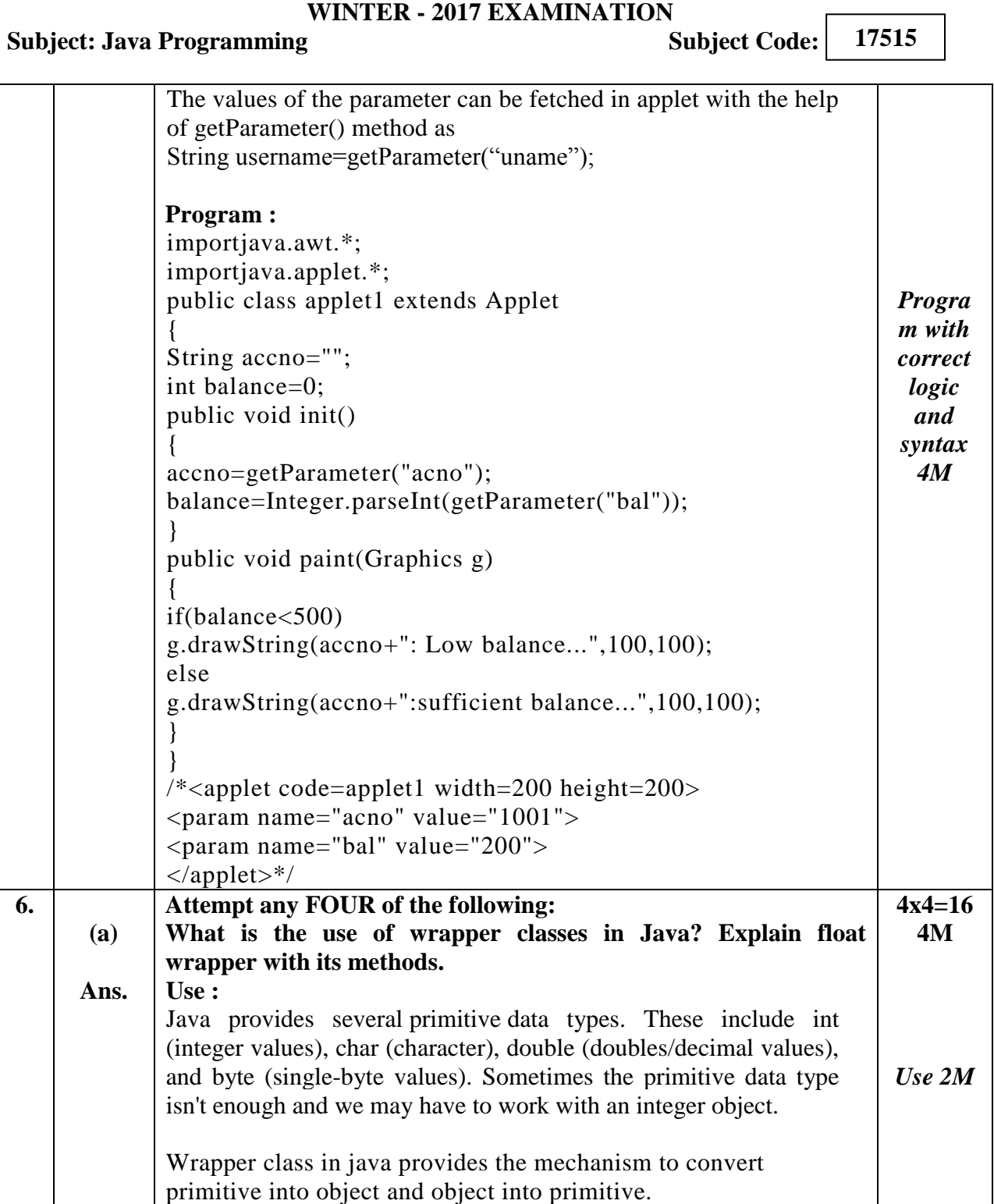

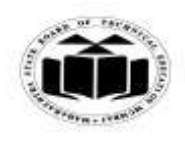

#### *MODEL ANSWER*

#### **WINTER - 2017 EXAMINATION**

#### **Subject: Java Programming Subject: Code:**

**17515**

**Float wrapper Class:** Float wrapper class is used to wrap primitive data type float value in an object. **Methods :** 1) **floatValue( ) method:** It is used to return value of calling object as float. 2) **isInfinite( ) method:** True if, value of calling object is infinite, otherwise false. 3) **isNaN( ) method:** True if, value of calling object is not a number, otherwise false. 4) **floatToIntBits( ) method:** It is used to return IEEE compatible single precision bit pattern for n. 5) **hashCode(float value) method:** It is used to find hash code of calling object. 6) **intBitsToFloat(int bits ) method:** It is used to return float of IEEE compatible single precision bit pattern for n. 7) **parseFloat( ) method:** It is used to return float of a number in a string in radix 10. 8) **toString(float f ) method:** It is used to find the string equivalent of a calling object. 9) **valueOf(String s) method:** It is used to return Float object that has value specified by str. 10) **compare(float f1, float f2) method:** It is used to compare values of two numbers. If it returns a negative value, then, n1<n2. If it returns a positive value, then,  $n1 > n2$ . If it returns 0, then both the numbers are equal. 11) **compareTo (float f1) method:** It is used to check whether two numbers are equal, or less than or greater than each other. If the value returned is less than 0 then, calling number is less than x. If the value returned is greater than 0 then, calling number is greater than x. If value returned is 0, then both numbers are equal. 12) **equals(Object obj) method:** It is used to check whether two objects are equal. It returns true if objects are equal, otherwise false. *Float Wrapper class with 2 methods 2M* **(b) Ans. Write a program to accept number from command line and print square root of the number. 4M**

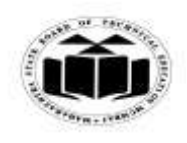

## *MODEL ANSWER*

# **WINTER - 2017 EXAMINATION**

### **Subject: Java Programming**

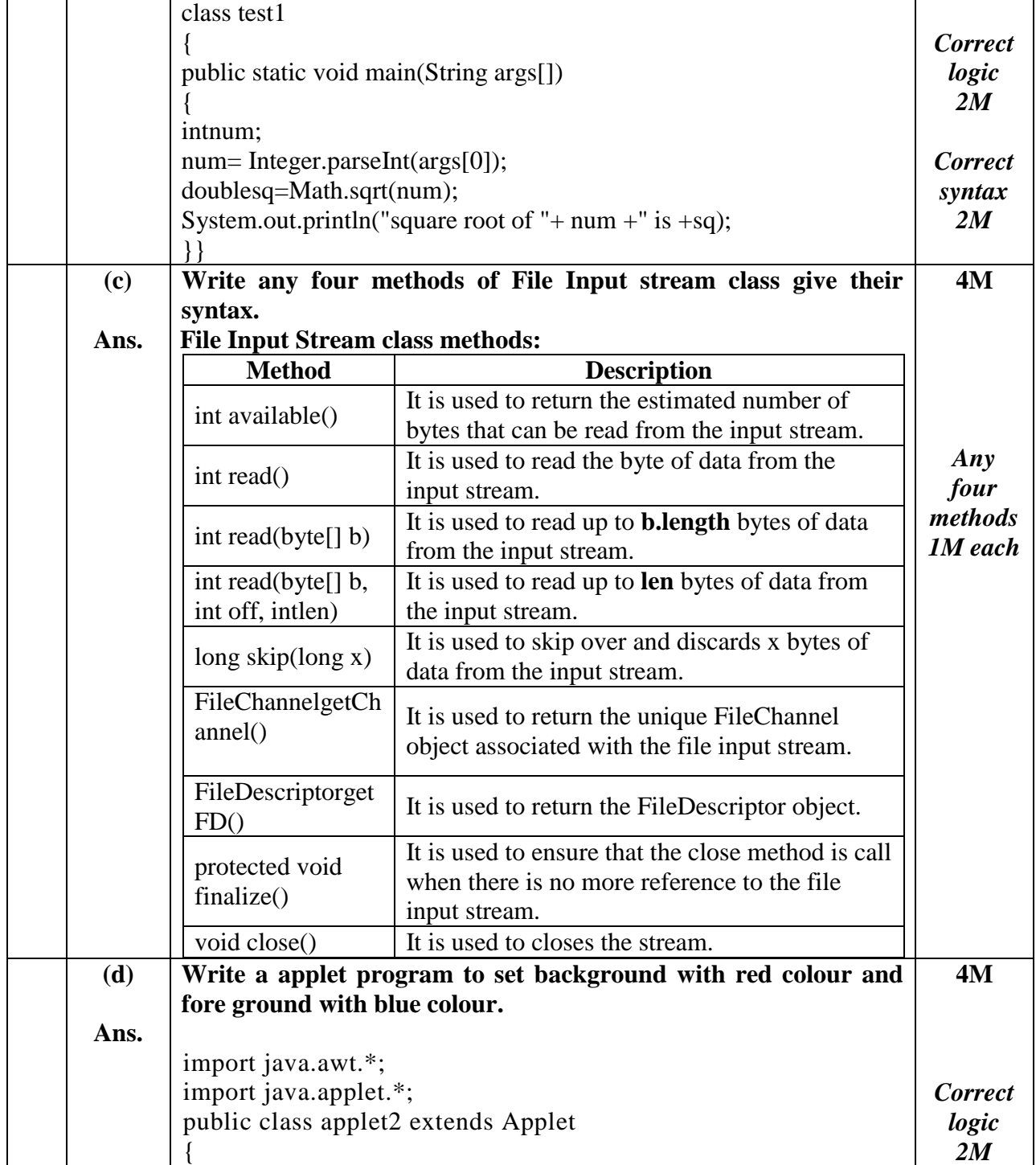

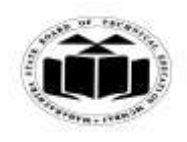

 $\Gamma$ 

٦

## *MODEL ANSWER*

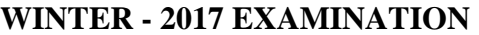

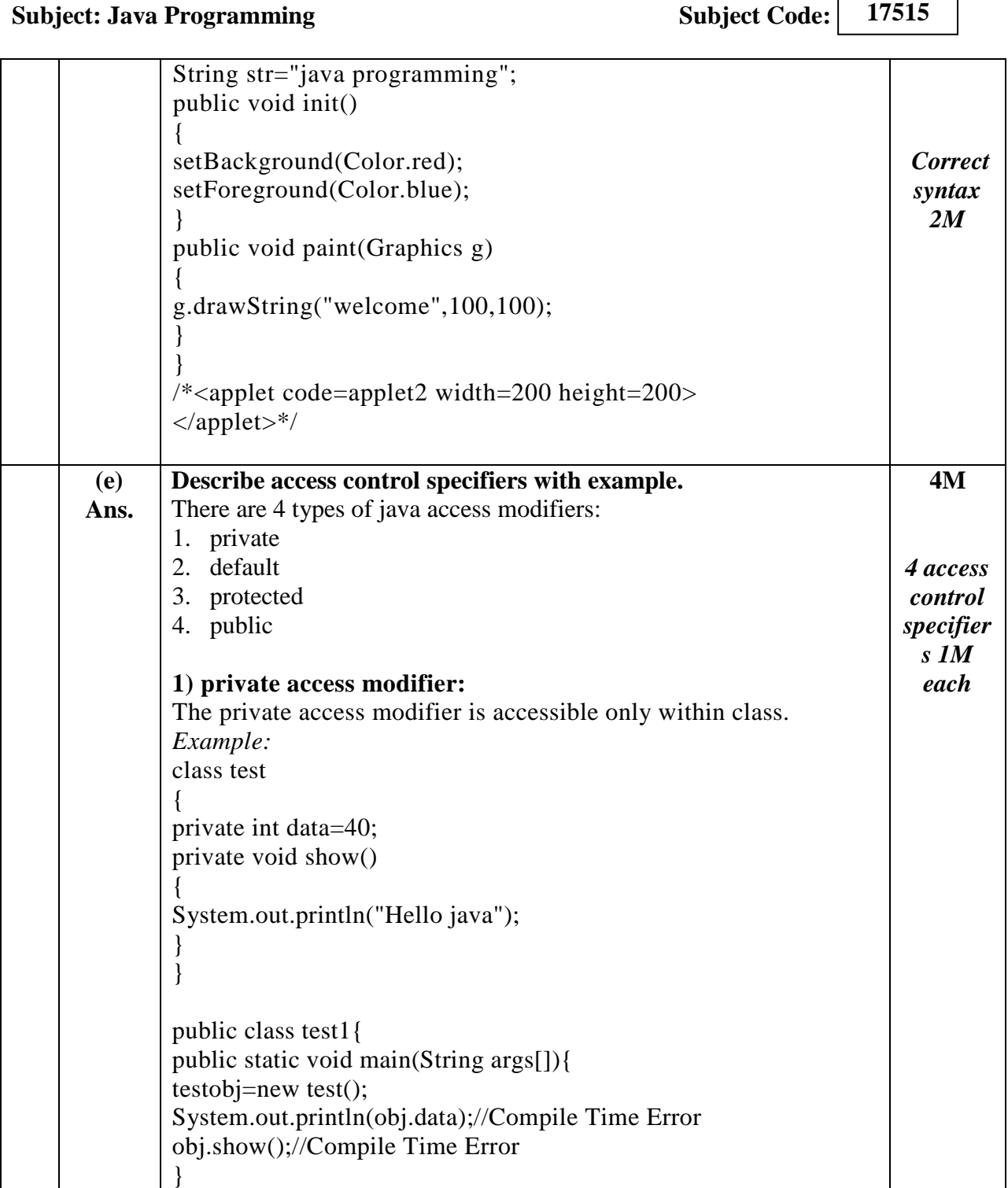

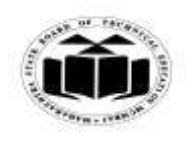

### *MODEL ANSWER*

#### **WINTER - 2017 EXAMINATION**

#### **Subject: Java Programming Subject Code:**

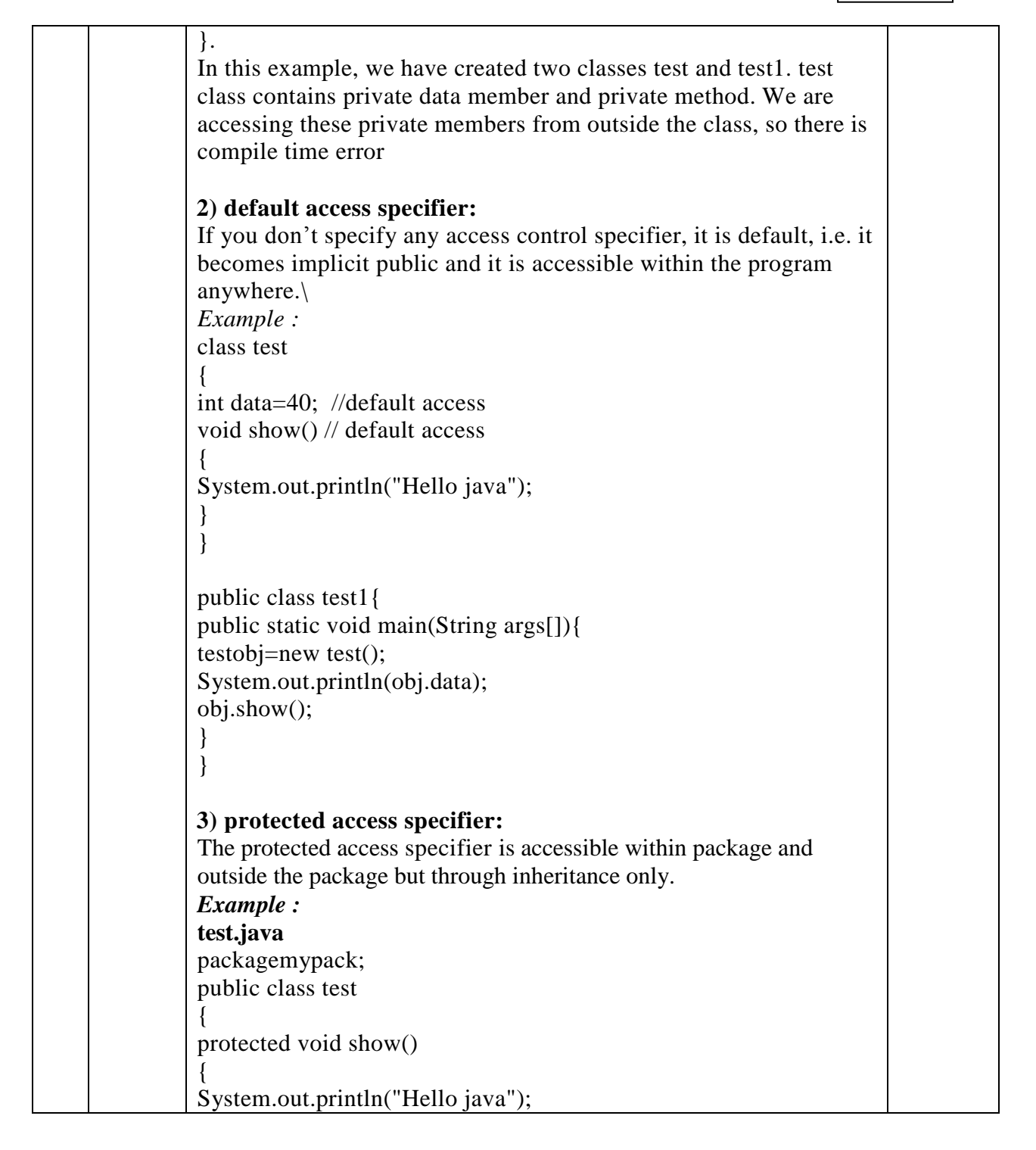

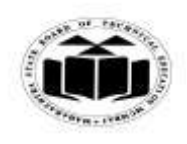

## *MODEL ANSWER*

# **WINTER - 2017 EXAMINATION**

## **Subject: Java Programming**

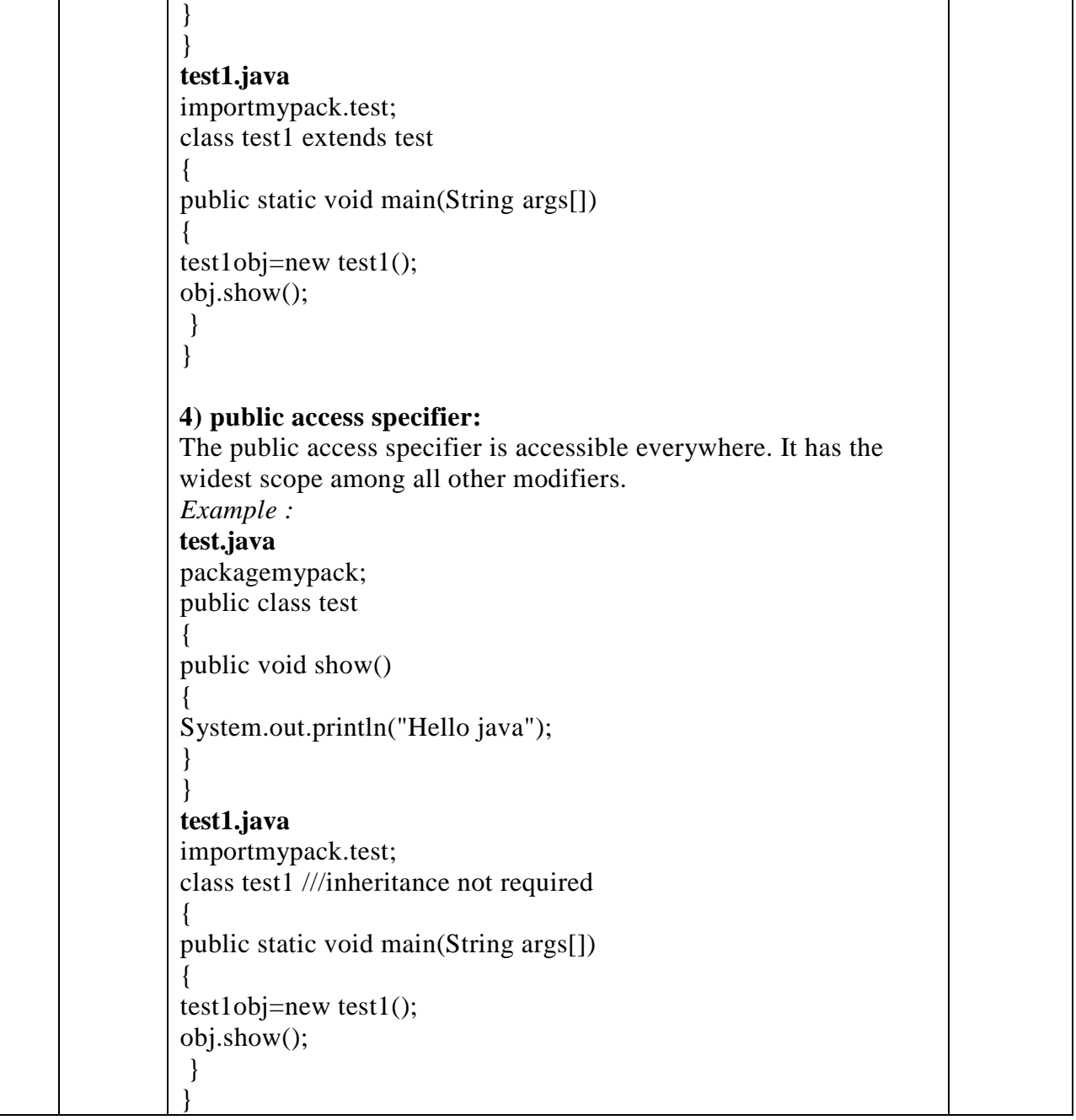